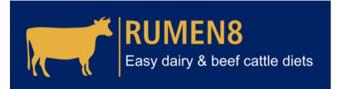

NEAP Netherlands East African Dairy Partnership

### Dairy cattle nutrition in the tropics using Rumen8

PART 4: Rumen8 details

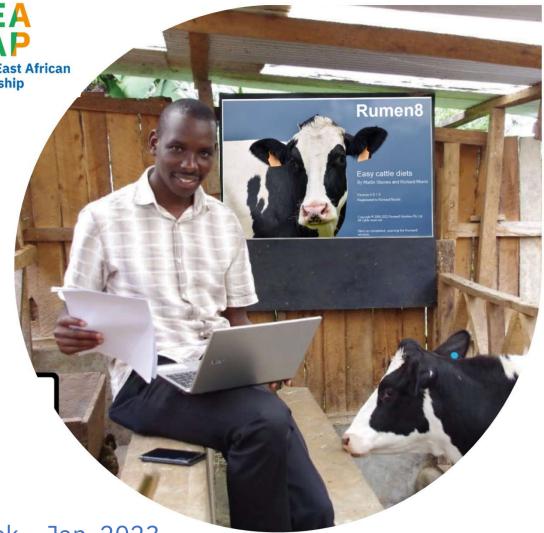

By M. Staines, J. Creemers and H. Perdok – Jan. 2023

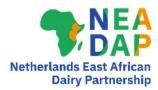

### Acknowledgements

- This course has been made possible by funding from the Netherlands East Africa Dairy Partnership
- This course has been created by Rumen8 Nutrition Pty Ltd, with expert input from ProDairy East Africa Ltd and 'PUM Netherlands Senior Experts' with experience in East Africa
- Information presented in parts ONE & TWO of this course is based in part on material developed by Dairy Australia
- East Africa photo credits: Jos Creemers, Hink Perdok, Martin Staines, Victor Otieno, Tseard van der Kooi, Nieke Westerik and Imre van der Kolk and SNV

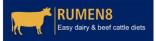

### License Agreement

- Dairy cattle nutrition in the tropics using Rumen8
   © 2023 by Rumen8 Nutrition Pty Ltd and the Netherlands East African Dairy Partnership (NEADAP) is licensed under Attribution-ShareAlike 4.0 International. To view a copy of this license, visit http://creativecommons.org/licenses/by-sa/4.0/
- This license requires that reusers give credit to the creator. It allows reusers to distribute, remix, adapt, and build upon the material in any medium or format, even for commercial purposes. If others remix, adapt, or build upon the material, they must license the modified material under identical terms.

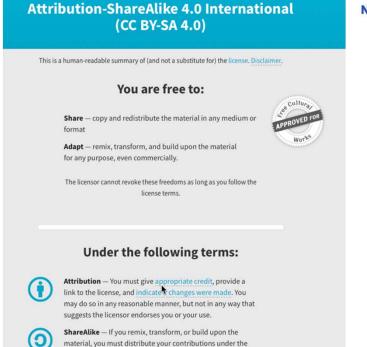

 $\odot$ 

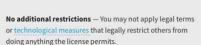

same license as the original.

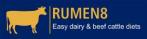

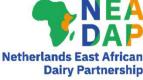

### PART FOUR – Rumen8 details

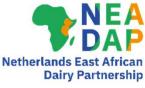

- 'Diet detail' in detail
- Using the Feed Editor
- Dry cows & Transition cows
- Heifers (unmated & mated)
- Dual purpose cows (in Beef mode)
- Creating Reports
- Using Recommended levels

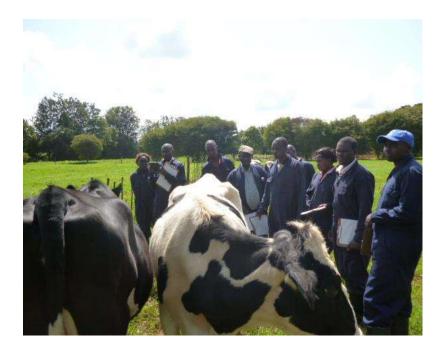

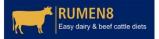

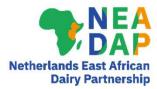

### Course Goal

To improve knowledge and skills of trainees so that they can confidently use the Rumen8 software application to make informed on-farm nutrition decisions to improve farm profit.

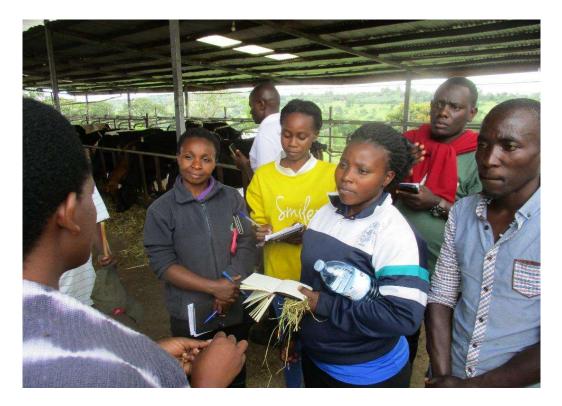

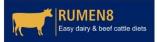

## Part 4A Exercise 4-1

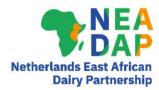

## Using the tabs 1/3

### 1. Open Rumen8 in Standard Mode

- 2. Set up an average cow for a herd
  - Go to the 'Animal' menu & select 'Use Standard Animal'
  - Select Lactation 4000 litres & Early Lactation
  - LW 500 kg breed Holstein
  - Click on the calculator icon next to live weight change
  - Set days in milk to 90 and click OK
  - What is the LW change predicted by Rumen8?
  - Cow not pregnant (0 days)
  - Set milk yield to 15 litres (4% fat, 3 %protein)
  - Set DMI estimation method to "NDF intake" (1.3% of LW; see Preferences)
  - Set farm terrain flat distance walked 0 km

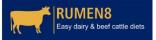

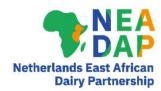

### Using the tabs 2/3

- 1. Go to Price tab and check milk price
  - KES 35 per litre
- 2. Load three feeds from the library & enter costs in Feed Cost tab
  - Maize silage DM<>30-35%
  - Napier fresh 60 cm
  - Sunflower seed meal dehulled
- 3. Save file as 'Rumen8Tutorial4-1.rm8'

Cost: KES 6,000/t (KES 1.7/MJ ME) Cost: KES 2,000/t (KES 1.1/MJ ME) Cost: KES 40,000/t (KES 4.0/MJ ME)

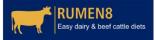

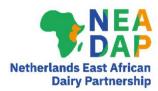

## Using the tabs 3/3

- 1. Start feeding your cows with various amounts of 3 feeds
- 2. Use the Diet tab to balance your diet for:
  - Dry matter intake
  - Metabolisable energy
  - Metabolisable protein
  - NDF & starch.
- 3. Group discussion on merits of various diets that trainees have formulated.
- 4. What is the Margin that you have been able to achieve?
- 5. Is there a best solution? What remains missing from this diet?
- 6. Save the file!

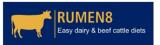

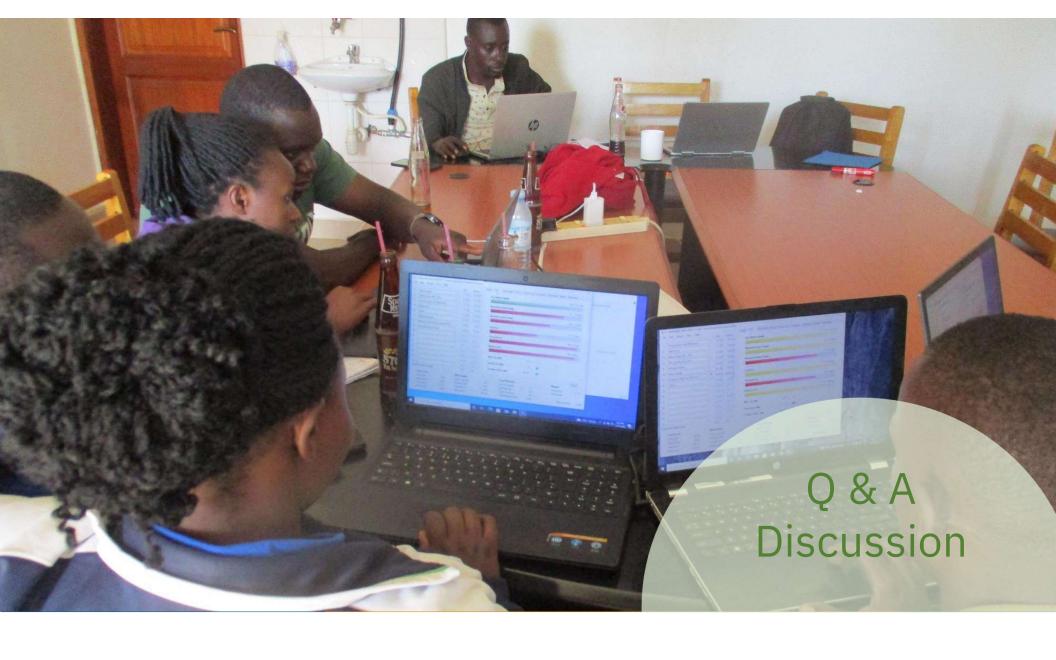

# Part 4B Rumen8 Diet detail

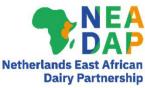

- Lots of detail!
- "Traffic lights"
- Let's look at what it all means
- Additional information in tooltips

| Dairy | Diet      | Diet detail   | Price | Feed cost     | Compar  | e Notes |                 |       |
|-------|-----------|---------------|-------|---------------|---------|---------|-----------------|-------|
| Meta  | bolisa    | ble energy    |       | NDF (%D       | (IV     | 47.4    | Starch (%DM)    | 13.8  |
| Suppl | ly (MJ)   |               | 144   | NDF (kg)      |         | 6.475   | Sugar (%DM)     | 5.0   |
| Dema  | and (MJ)  | )             | 145   | peNDF (%D     | (MC     | 31.2    | NFC (%DM)       | 25.3  |
| Balan | ice (MJ)  | )             | -2    | NDF frg (%I   | NDF)    | 69.4    | Forage : Conc   | 61:39 |
| Densi | ity (MJ/  | kg DM)        | 10.5  | NDF frg (%I   | w)      | 0.90    | Ash (%DM)       | 6.3   |
| Meta  | bolisa    | ble protein   | 0     | RDP/UDP       | protein |         | Enteric methane |       |
| Supp  | ly (g)    |               | 1344  | RDP (%CP)     | )       | 68.2    | Total (g/cow)   | 318   |
| Dema  | and (g)   |               | 1158  | UDP (%CP)     | )       | 31.8    | Intensity (g/L) | 18.7  |
| Balan | ice (g)   |               | 187   | Excess prote  | ein (g) | 390     |                 |       |
| CP (% | 6DM)      |               | 17.9  | Milk loss (I) |         | 0.59    | Fat (%DM)       | 3.2   |
| DM i  | ntake e   | estimate      |       | Calcium (     | g)      |         | Phosphorus (g)  | 0     |
| Max.  | NDF int   | ake%          | 100   | Supply        |         | 50.1    | Supply          | 65.7  |
| Maxir | num DN    | /1%           | 90    | Demand        |         | 76.8    | Demand          | 41.7  |
| DMI a | as % live | eweight       | 2.7   | Balance       |         | -26.7   | Balance         | 24.0  |
| Activ | e recomr  | mended levels |       | Magnesiu      | m (g)   | 0       | DCAD            |       |
| 00    | ne        | ◯ Four        |       | Supply        |         | 40.7    | Calculated      | -     |
| OT    | wo        | ⊖ Five        |       | Demand        |         | 24.5    | Recommended     | >250  |
| OT    | hree      | Off           |       | Balance       |         | 16.2    |                 |       |
|       |           |               |       |               |         |         |                 |       |
|       |           |               |       |               |         |         |                 |       |

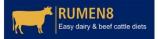

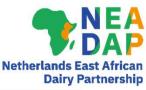

- Main summaries for ME, MP and DM intake
  - Supply vs demand with balance and nutrient density
  - DMI intake as % of potential: NDF & conventional methods & % of LW
  - Traffic light system
  - (green, red, yellow)
- Tool tips!

RUMEN8 Easy dairy & beef cattle diets

| Dairy  | Diet      | Diet detail  | Price | Feed cost     | Compare | e Notes             |                 |       |
|--------|-----------|--------------|-------|---------------|---------|---------------------|-----------------|-------|
| Meta   | bolisab   | le energy    | 0     | NDF (%DM      | (I)     | 47.4                | Starch (%DM)    | 13.8  |
| Supply | y (MJ)    |              | 144   | NDF (kg)      |         | 6.475               | Sugar (%DM)     | 5.0   |
| Dema   | nd (MJ)   |              | 145   | peNDF (%D     | (MO     | 31.2                | NFC (%DM)       | 25.3  |
| Balan  | ce (MJ)   |              | -2    | NDF frg (%)   | NDF)    | 69.4                | Forage : Conc   | 61:39 |
| Densit | ty (MJ/kg | g DM)        | 10.5  | NDF frg (%)   | w)      | 0.90                | Ash (%DM)       | 6.3   |
|        |           |              | ~     |               |         |                     |                 |       |
| Meta   | bolisab   | le protein   |       | RDP/UDP       | protein |                     | Enteric methane |       |
| Supply | y (g)     |              | 1344  | RDP (%CP)     | )       | 68.2                | Total (g/cow)   | 318   |
| Dema   | nd (g)    |              | 1158  | UDP (%CP)     | )       | 31.8                | Intensity (g/L) | 18.7  |
| Balan  | ce (g)    |              | 187   | Excess prote  | ein (g) | 390                 |                 |       |
| CP (%  | DM)       |              | 17.9  | Milk loss (I) |         | 0.59                | Fat (%DM)       | 3.2   |
|        |           |              | ~     |               |         | ~                   |                 | ~     |
| DM In  | take es   | timate       | -     | Calcium (g    | 3)      | -                   | Phosphorus (g)  |       |
| Max. I | NDF inta  | ke%          | 100   | Supply        |         | 50.1                | Supply          | 65.7  |
| Maxim  | num DMI   | %            | 90    | Demand        |         | 76.8                | Demand          | 41.7  |
| DMI a  | s % livev | veight       | 2.7   | Balance       |         | - <mark>26.7</mark> | Balance         | 24.0  |
| Activ  | e recomme | ended levels |       | Magnesiu      | m (g)   | 0                   | DCAD            |       |
| 0      | ne        | ◯ Four       |       | Supply        |         | 40.7                | Calculated      | -     |
| OT     | NO        | ◯ Five       |       | Demand        |         | 24.5                | Recommended     | >250  |
| OT     | hree      | Ott          |       | Balance       |         | 16.2                |                 |       |
|        |           |              |       |               |         |                     |                 |       |
|        |           |              |       |               |         |                     |                 |       |
|        |           |              |       |               |         |                     |                 |       |

13

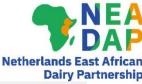

- Carbohydrates
  - NDF & peNDF
  - Starch, Sugar & NFC
  - Forage : Concentrate
- NFC: Non-Fibrous Carbohydrates
  - Sugar & Starch
  - Pectins & β-glucans
  - Organic acids (VFA)

• See box for NFC examples in feeds

RUMEN8

Easy dairy & beef cattle diets

|                             |       |                  |                                |                 |             | Dairy P     | artnershij    | p       |
|-----------------------------|-------|------------------|--------------------------------|-----------------|-------------|-------------|---------------|---------|
| Dairy Diet Diet detail      | Price | Feed cost Compa  | are Notes                      | Optimise        |             |             |               |         |
|                             |       |                  |                                |                 |             |             |               |         |
| Metabolisable energy        |       | NDF (%DM)        | 45.8 😑                         | Starch (%D      | M)          | 18.7 😑      |               |         |
| Supply (MJ)                 | 149   | NDF (kg)         | 6.486                          | Sugar (%DM)     | )           | 4.7 👄       |               |         |
| Demand (MJ)                 | 150   | peNDF (%DM)      | 37.5 😑                         | NFC (%DM)       |             | 29.7 😐      |               |         |
| Balance <mark>(</mark> MJ)  | 0     | NDF frg (%NDF)   | 89.0 😑                         | Forage : Con    | c 7.        | 4:26 😑      |               |         |
| Density (MJ/kg DM)          | 10.5  | NDF frg (%lw)    | 1.15 😑                         |                 | 1           |             |               |         |
|                             | 0     |                  |                                |                 |             |             |               |         |
| Metabolisable protein       | 0     | RDP/UDP protein  |                                | Enteric met     | hane        |             | $\rightarrow$ |         |
| Supply (g)                  | 1205  | RDP (%CP)        | otal non fibro                 | ous carbohydrai | te in the d | iet (% of d | lry matter i  | intake) |
| Demand (g)                  | 1150  |                  |                                | arbohydrates (N | VFC) com    | prises:     |               |         |
| Balance (g)                 | 55    |                  | Organic acids<br>Sugars, Starc |                 |             |             |               |         |
| CP (%DM)                    | 14.0  |                  | Pectins, Beta-                 |                 |             |             |               |         |
|                             |       |                  | % NFC = 100                    | - (CP + NDF + I | Fat + Ash)  | )           |               |         |
| DM intake estimate          |       | Calcium (g)      | -                              | Phosphorus      | s (g)       | 0           |               |         |
| Max. NDF intake%            | 100   | Supply           | Comparin                       | NFC Frac        | tions       |             |               |         |
| Maximum DMI%                | 94    | Demand           | oompan                         | -               | Starch      | Pectin      | VFA           |         |
| DMI as % liveweight         | 2.8   | Balance          | Alfalfa h                      |                 | 24          | 33          | 42            |         |
| Active recommended levels   |       | Magnesium (g)    | Grass h                        | ay 35           | 15          | 49          | 0             |         |
| One     Four                |       |                  | Corn sil                       | age 0           | 71          | 0           | 29            |         |
|                             |       | Supply<br>Demand | Corn gr                        | ain 21          | 80          | 0           | 0             |         |
| O Two O Five                |       | 2 ciliana        | Beet pu                        |                 | 2           | 64          | 0             |         |
| O Three O Off               |       | Balance          | Soy hul                        |                 | 19          | 62          | 0             |         |
| Early lactation (18-22 It A |       | Ash (%DM)        | Soy me                         | al 28           | 28          | 44          | 0             | 14      |
| ·                           |       | Ň                |                                |                 |             |             |               |         |

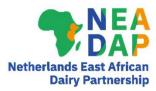

### Warnings

#### Warning - Starch content is too high. High risk of ruminal acidosis

This warning appears regardless of the recommended levels set in the preferences

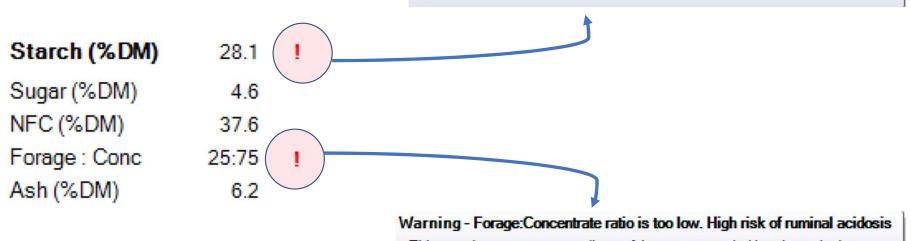

This warning appears regardless of the recommended levels set in the preferences

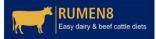

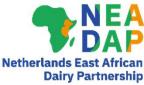

- Protein
  - RDP vs UDP in total CP
  - Excess protein
  - Milk loss due to excess protein
- Enteric methane output
- Dietary fat %

RUMEN8 Easy dairy & beef cattle diet:

| Dairy    | Diet                  | Diet detail     | Price | Feed cost     | Compare | Notes |                 |       |
|----------|-----------------------|-----------------|-------|---------------|---------|-------|-----------------|-------|
| Meta     | bolisal               | ole energy      |       | NDF (%DI      | (N      | 47.4  | Starch (%DM)    | 13.8  |
| Suppl    | ly (MJ)               |                 | 144   | NDF (kg)      | 6       | .475  | Sugar (%DM)     | 5.0   |
|          | and (MJ)              |                 | 145   | peNDF (%E     | (MC     | 31.2  | NFC (%DM)       | 25.3  |
| Balan    | ice (MJ)              |                 | -2    | NDF frg (%    | NDF)    | 69.4  | Forage : Conc   | 61:39 |
| Densi    | ity (MJ/k             | (g DM)          | 10.5  | NDF frg (%    | lw)     | 0.90  | Ash (%DM)       | 6.3   |
| Meta     | bolisal               | ole protein     | 0     | RDP/UDP       | protein |       | Enteric methane |       |
| Suppl    | y (g)                 |                 | 1344  | RDP (%CP      | )       | 68.2  | Total (g/cow)   | 318   |
| Dema     | and (g)               |                 | 1158  | UDP (%CP      | )       | 31.8  | Intensity (g/L) | 18.7  |
| Balan    | ice (g)               |                 | 187   | Excess prote  | ein (g) | 390   |                 |       |
| CP (%    | 6DM)                  |                 | 17.9  | Milk loss (I) |         | 0.59  | Fat (%DM)       | 3.2   |
| DM in    | ntake e               | stimate         | 0     | Calcium (     | g)      | •     | Phosphorus (g)  | 0     |
| Max.     | NDF int               | ake%            | 100   | Supply        |         | 50.1  | Supply          | 65.7  |
| Maxir    | n <mark>u</mark> m DN | 11%             | 90    | Demand        |         | 76.8  | Demand          | 41.7  |
| DMI a    | as % live             | weight          | 2.7   | Balance       |         | -26.7 | Balance         | 24.0  |
| Activ    | e recomn              | nended levels — |       | Magnesiu      | m (g)   | 0     | DCAD            |       |
|          | ne                    | ◯ Four          |       | Supply        |         | 40.7  | Calculated      | -     |
| 00       |                       |                 |       | Demand        |         | 24.5  | Recommended     | >250  |
| ©0<br>ОТ | wo                    | ○ Five          |       | Domana        |         |       |                 |       |

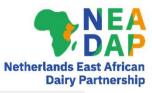

- Macro-minerals
  - Calcium
  - Phosphorus
  - Magnesium
- DCAD
  - Dietary Cation Anion Difference

| Dairy                             | Diet                                                     | Diet detail                                              | Price      | Feed cost                                                          | Compare | Notes                     |                                                   |                      |
|-----------------------------------|----------------------------------------------------------|----------------------------------------------------------|------------|--------------------------------------------------------------------|---------|---------------------------|---------------------------------------------------|----------------------|
|                                   |                                                          |                                                          |            |                                                                    |         |                           |                                                   |                      |
| Meta                              | bolisab                                                  | le energy                                                |            | NDF (%DI                                                           | VI) .   | 47.4                      | Starch (%DM)                                      | 13.8                 |
| Suppl                             | y (MJ)                                                   |                                                          | 144        | NDF (kg)                                                           | 6.      | .475                      | Sugar (%DM)                                       | 5.0                  |
| Dema                              | nd (MJ)                                                  |                                                          | 145        | peNDF (%E                                                          | M)      | 31.2                      | NFC (%DM)                                         | 25.3                 |
| Balan                             | ce (MJ)                                                  |                                                          | -2         | NDF frg (%                                                         | NDF)    | 69.4                      | Forage : Conc                                     | 61:39                |
| Densi                             | ty (MJ/k                                                 | g DM)                                                    | 10.5       | NDF frg (%                                                         | w)      | 0.90                      | Ash (%DM)                                         | 6.3                  |
| Meta                              | bolisab                                                  | le protein                                               | $\bigcirc$ | RDP/UDP                                                            | protein |                           | Enteric methane                                   |                      |
| Suppl                             | y (g)                                                    |                                                          | 1344       | RDP (%CP                                                           | )       | 68.2                      | Total (g/cow)                                     | 318                  |
| Dema                              | nd (g)                                                   |                                                          | 1158       | UDP (%CP                                                           | ) :     | 31.8                      | Intensity (g/L)                                   | 18.7                 |
| Balan                             | ce (g)                                                   |                                                          | 187        | Excess prote                                                       | ein (g) | 390                       |                                                   |                      |
| CP (%                             | 6DM)                                                     |                                                          | 17.9       | Milk loss (I)                                                      | 3       | 0.59                      | Fat (%DM)                                         | 3.2                  |
|                                   |                                                          |                                                          |            |                                                                    |         | -                         |                                                   |                      |
| DM in                             | ntake es                                                 | stimate                                                  |            | Calcium (                                                          | g)      | •                         | Phosphorus (g)                                    |                      |
|                                   | n <mark>takees</mark><br>NDFinta                         |                                                          | 100        | Calcium (<br>Supply                                                |         | <b>50.1</b>               | Supply                                            | 65.7                 |
| Max.                              |                                                          | ike%                                                     | 90         |                                                                    |         | 50.1<br>76.8              |                                                   |                      |
| Max. I<br>Maxin                   | NDF inta                                                 | l <b>ke%</b><br>I%                                       | 1000       | Supply                                                             |         |                           | Supply                                            | 65.7                 |
| Max. I<br>Maxin<br>DMI a          | NDFinta<br>num DM<br>Is % live                           | l <b>ke%</b><br>I%                                       | 90         | Supply<br>Demand                                                   |         | 76.8                      | Supply<br>Demand                                  | 65.7<br>41.7         |
| Max. I<br>Maxin<br>DMI a          | NDFinta<br>num DM<br>is % live<br>re recomm              | lke%<br>I%<br>weight                                     | 90         | Supply<br>Demand<br>Balance                                        | m (g)   | 76.8                      | Supply<br>Demand<br>Balance                       | 65.7<br>41.7         |
| Max. I<br>Maxin<br>DMI a          | NDF inta<br>num DM<br>us % live<br>re recomm<br>ne       | ike%<br>I%<br>weight<br>ended levels —                   | 90         | Supply<br>Demand<br>Balance<br>Magnesiu                            | m (g)   | 76.8<br>-26.7             | Supply<br>Demand<br>Balance<br>DCAD               | 65.7<br>41.7         |
| Max. I<br>Maxin<br>DMI a<br>Activ | NDF in ta<br>num DM<br>us % live<br>e recomm<br>ne<br>wo | ike%<br>1%<br>weight<br>o Four                           | 90         | Supply<br>Demand<br>Balance<br><b>Magnesiu</b><br>Supply           | m (g)   | 76.8<br>26.7<br>0<br>40.7 | Supply<br>Demand<br>Balance<br>DCAD<br>Calculated | 65.7<br>41.7<br>24.0 |
| Max. I<br>Maxin<br>DMI a<br>Activ | NDF in ta<br>num DM<br>us % live<br>e recomm<br>ne<br>wo | ike%<br>1%<br>weight<br>ended levels<br>O Four<br>O Five | 90         | Supply<br>Demand<br>Balance<br><b>Magnesiu</b><br>Supply<br>Demand | m (g)   | 76.8<br>-26.7<br>         | Supply<br>Demand<br>Balance<br>DCAD<br>Calculated | 65.7<br>41.7<br>24.0 |

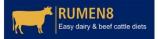

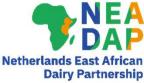

### Further technical details

- Right click on headings to open tooltips with detailed technical information
  - ME
  - MP
  - Minerals

| Dairy Diet Diet deta  | il Prico | Feed cost Com      | nare Notos |                       |            | -                                                                                                    |      |
|-----------------------|----------|--------------------|------------|-----------------------|------------|----------------------------------------------------------------------------------------------------|------|
| Daily Diet Distant    | " THEE   | Teed cost com      | pare Notes |                       |            |                                                                                                    |      |
| Metabolisable energy  |          | NDF (%DM)          | 47.4       | Starch (%DM)          | 13.8       |                                                                                                    |      |
| Supply (MJ)           | 144      | NDF (kg)           | 6.475      | Sugar (%DM)           | 5.0        |                                                                                                    |      |
| Demand (MJ)           | 145      | peNDF (%DM)        | 31.2       | NFC (%DM)             | 25.3       |                                                                                                    |      |
| Balance (MJ)          | -2       | NDF frg (%NDF)     | 69.4       | Forage : Conc         | 61:39      |                                                                                                    |      |
| Density (MJ/kg DM)    | 10.5     | NDF frg (%lw)      | 0.90       | Ash (%DM)             | 6.3        |                                                                                                    |      |
| Metabolisable protein |          | RDP/UDP prote      | in         | Enteric methane       |            |                                                                                                    |      |
| Supply (g)            | 1344     | RDP (%CP)          | 68.2       | Total (g/cow)         | 318        |                                                                                                    |      |
| Demand (g)            | 1158     | UDP (%CP)          | 31.8       | Intensity (g/L)       | 18.7       |                                                                                                    |      |
| Balance (g)           | 187      | Excess protein (g) | 390        |                       |            |                                                                                                    |      |
| CP (%DM)              | 17.9     | Milk loss (I)      | 0.59       | Fat (%DM)             | 3.2        |                                                                                                    |      |
| DM intake estimate    |          | Calcium (g)        | 9          | Phosphorus (g)        | $\bigcirc$ |                                                                                                    |      |
| Max. NDF intake%      | 100      | Supply             | 50.1       | Supply                | 65.7       |                                                                                                    |      |
| Minerals detail       |          |                    |            |                       |            |                                                                                                    | ? ×  |
| Calcium (g)           |          |                    | Phosph     | orus (g)              |            | Magnesium (g)                                                                                                    |      |
|                       |          | 100                |            | Contractor Contractor | 147        | and the second second sec |      |
| Maintenance           |          | 15.5               | Maintenar  | nce                   | 14.7       | Maintenance                                                                                                    | 1.5  |
| Lactation             | 1        | 21.4               | Lactation  |                       | 15.8       | Lactation                                                                                                    | 2.6  |
| Pregnancy             |          | 0.0                | Pregnanc   | у                     | 0.0        | Pregnancy                                                                                                    | 0.0  |
| Growth                |          | -4.8               | Growth     |                       | -2.8       | Growth                                                                                                    | -0.2 |
| Net demand            |          | 32.1               | Net dema   | nd                    | 27.6       | Net demand                                                                                                    | 3.9  |
| Absorption            |          | 0.42               | Absorptio  | n                     | 0.66       | Absorption                                                                                                    | 0.16 |
| Dietary demand        |          | 76.8               | Dietary de | emand                 | 41.7       | Dietary demand                                                                                                    | 24.5 |
| Dietary supply        |          | 50.1               | Dietary su | ipply                 | 65.7       | Dietary supply                                                                                                    | 40.7 |
| Balance               | _        | 26.7               | Balance    |                       | 24.0       | Balance                                                                                                    | 16.2 |

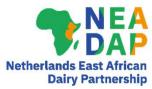

### Active recommended levels

| Dairy Diet    | Diet detail  | Price | Feed cost     | Compare | e Notes          |                 |       |
|---------------|--------------|-------|---------------|---------|------------------|-----------------|-------|
| Metabolisab   | le energy    |       | NDF (%D       | M)      | 47.4             | Starch (%DM)    | 13.8  |
| Supply (MJ)   |              | 144   | NDF (kg)      |         | 6.475            | Sugar (%DM)     | 5.0   |
| Demand (MJ)   |              | 145   | peNDF (%D     | (MC     | 31.2             | NFC (%DM)       | 25.3  |
| Balance (MJ)  |              | -2    | NDF frg (%)   | NDF)    | 69.4             | Forage : Conc   | 61:39 |
| Density (MJ/k | g DM)        | 10.5  | NDF frg (%I   | w)      | 0.90             | Ash (%DM)       | 6.3   |
| Metabolisab   | le protein   | 0     | RDP/UDP       | protein |                  | Enteric methane |       |
| Supply (g)    |              | 1344  | RDP (%CP)     | )       | 68.2             | Total (g/cow)   | 318   |
| Demand (g)    |              | 1158  | UDP (%CP)     | )       | 31.8             | Intensity (g/L) | 18.7  |
| Balance (g)   |              | 187   | Excess prote  | ein (g) | <mark>390</mark> |                 |       |
| CP (%DM)      |              | 17.9  | Milk loss (I) |         | 0.59             | Fat (%DM)       | 3.2   |
| DM intake e   | stimate      |       | Calcium (g    | g)      |                  | Phosphorus (g)  | 0     |
| Max. NDF inte | ake%         | 100   | Supply        |         | 50.1             | Supply          | 65.7  |
| Maximum DM    | 1%           | 90    | Demand        |         | 76.8             | Demand          | 41.7  |
| DMI as % live | weight       | 2.7   | Balance       |         | -26.7            | Balance         | 24.0  |
| Active recomm | ended levels |       | Magnesiu      | m (g)   | 0                | DCAD            |       |
| One           | O Four       |       | Supply        |         | 40.7             | Calculated      | -     |
| O Two         | ◯ Five       |       | Demand        |         | 24.5             | Recommended     | >250  |
| ◯ Three       | Off          |       | Balance       |         | 16.2             |                 |       |
|               |              |       |               |         |                  |                 |       |

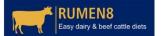

19

## Q & A Discussion

## Part 4C Feed Editor

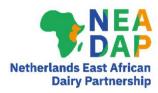

### Using the Edit menu

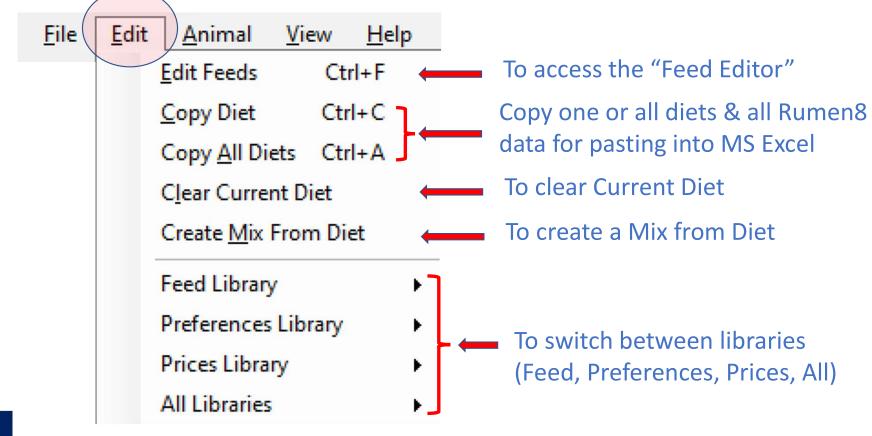

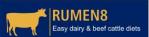

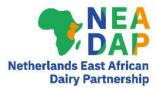

### Let's look at Edit Feeds

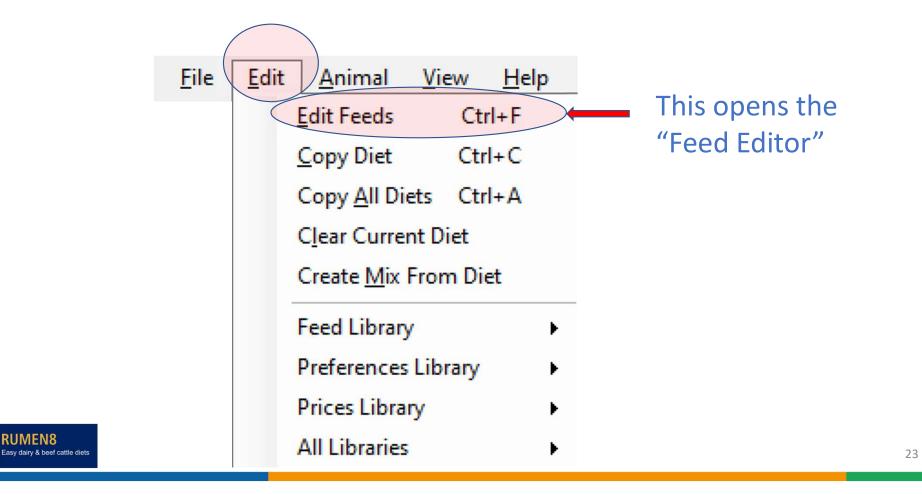

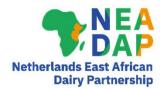

### Feed Editor tabs

### Feed Editor

Manage feeds Manage mixes Manage libraries and Ingredient visibility

- Three Feed Editor tabs
  - Manage feeds: to edit individual feeds & create new feeds
  - Manage mixes: to create and edit feed mixes
  - Manage libraries and ingredient visibility

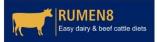

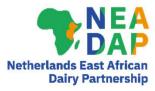

### Manage feeds tab 1/3

Feed Editor

k

|                                          | Manage feeds Manage mixes Manage libraries and Ingredient visibility                                                                                                    |              |
|------------------------------------------|----------------------------------------------------------------------------------------------------|--------------|
|                                          |                                                                                                    |              |
|                                          | Category Name                                                                                                    |              |
|                                          | GPas African foxtail grass fresh < 90 g/kg CP Edit Name African foxtail grass hay                                                                                          |              |
|                                          | GPas African foxtail grass fresh <> 90-150 g/kg CP                                                                                                    |              |
| lists all '                              | GPas African foxtail grass fresh >150 g/kg CP Add Copy O Grazed pasture O Grazed other O Hay O Silage                                                                      |              |
| • Lists all                              | Hay         African foxtail grass hay           Bypr         Avocado seed fresh fat < 100 g/kg                                                                             | Provides     |
|                                          | Bypr Avocado seed fresh fat > 100 g/kg 2. Feed protein type                                                                                                    | TUVIUES      |
| feeds in the                             |                                                                                                    | detailed     |
| for a shift in a second                  | Other Silane Other Silane Distillen/ by product                                                                                                    | JELAILEU     |
| feed library                             | GFrg Bamboo (Giant thomy) leaves fresh                                                                                                    | composition  |
| <b>,</b>                                 |                                                                                                    | Junipusition |
| Can be                                   | GFrg Bana grass fresh                                                                                                    | data for     |
| • Call be                                | GHrg Banana leaves fresh                                                                                                    |              |
| corted by                                | Bypr         Banana leaves meal         DM (g/kg)         900         aN         0.24         NDF (g/kg)         691                                                       | each feed    |
| sorted by                                |                                                                                                    | sachieeu     |
| Namoorby                                 | GFrg     Banana peels       GFrg     Banana peels immature fresh       CP (g/kg)     90       cN     0.08       Starch (g/kg)     0                                        |              |
| Name or by                               |                                                                                                    |              |
| Catadory                                 | Sit Banana whole plant silage                                                                                                    |              |
| Category                                 | GFrg Banana young pseudostems Ca (g/kg) 0.0 Ca abs 0.30 Ash (g/kg) 118                                                                                                    |              |
|                                          | Bypr         Barley bran         P (g/kg)         0.0         P abs         0.64         Cost (KES/t DM)         0                                                         |              |
|                                          | Conc     Barley grain       Bypr     Barley straw       Mg (g/kg)     0.0       Mg abs     0.16       Cost (KES/t fed)     0                                               |              |
|                                          | Bypr     Barley straw     Mg (g/kg)     0.0     Mg dos     0.16     Cost (KES/t1ed)     0       Hay     Bean hay     K (g/kg)     0.0     Max feeding     Losses (%)     0 |              |
|                                          | Byor Bean mature WP fresh (without seeds)                                                                                                    |              |
|                                          | Bypr Bean straw Na (g/kg) 0.0 Wet density Cost Hoss 0                                                                                                    |              |
|                                          | Girg Bean young tresh leaves CI (g/kg) 0.0 (kg/m3)                                                                                                    |              |
|                                          | Bypr Blood Fresh<br>Conc Bone Meal S (g/kg) 0.0 Source Kenyan Rumen8 Team                                                                                                  |              |
|                                          | GPas Brachiaria (Signal Grass) AVERAGE DCAD Comment                                                                                                    |              |
|                                          | GPas Brachiaria (Signal Grass) GOOD                                                                                                    |              |
| RUMEN8<br>Easy dairy & beef cattle diets | GFrg Brachiaria (Signal Grass) GOOD hiCP Required feed parameter names are in bold Units are on a DM hasis unless shown otherwise Okay Cancel                              | 25           |
| IL I Lasy daily & beer caule diets       | GPas Brachiaria (Signal Grass) POOR V Units are on a DM basis unless shown otherwise Okay Cancel                                                                           | 25           |
|                                          |                                                                                                    |              |

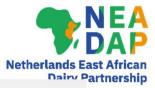

### Manage feeds tab 2/3

Manage feeds Manage mixes Manage libraries and Ingredient visibility

| Category | Name                                          | ^ |          | Edit            |               |          |                  |                |                  |   |
|----------|-----------------------------------------------|---|----------|-----------------|---------------|----------|------------------|----------------|------------------|---|
| GPas     | African foxtail grass fresh < 90 g/kg CP      |   | Edit     | Name            | African fo    | oxtail g | rass hay         |                |                  |   |
| GPas     | African foxtail grass fresh <> 90-150 g/kg CP |   |          | 1. Feed         | nanage        | men      | t category       |                |                  |   |
| GPas     | African foxtail grass fresh >150 g/kg CP      |   | Add Copy | Grazed          | pasture       | OG       | arazed other     | • Hay          | O Silage         |   |
| Hay      | African foxtail grass hay                     |   | Delete   |                 | trate         | 0        | dditive          | O Byproduct    |                  |   |
| Bypr     | Avocado seed fresh fat < 100 g/kg             |   | Delete   | O <u>concer</u> | uate          | 04       | Additive         |                |                  |   |
| Bypr     | Avocado seed fresh fat > 100 g/kg             |   |          | 2. Feed         | orotein       | type     |                  |                |                  |   |
| Conc     | Avocado seed meal fat < 100 g/kg              |   |          | Grass :         | ila <u>qe</u> | 00       | )ther non-forage |                |                  |   |
| Conc     | Avocado seed meal fat >100 g/kg               |   |          | O OtherS        | lano          |          | Other forage     |                | woroduct         |   |
| GFrg     | Bamboo (Giant thomy) leaves fresh             |   |          | O Others        | Idyc          |          | Julei lorage     | O Distillery 1 | <u>yproduci</u>  |   |
| GFrg     | Bamboo leaves fresh                           |   |          | 3. Feed         | oarticle      | size     | classificatio    | n              |                  |   |
| GFrg     | Bana grass fresh                              |   |          | O Concer        | trate         | • F      | orage            | Other          |                  |   |
| GFrg     | Banana coms fresh                             |   |          |                 |               |          |                  |                |                  |   |
| GFrg     | Banana leaves fresh                           |   |          |                 |               | 000      |                  | 0.04           |                  | _ |
| Bypr     | Banana leaves meal                            |   |          | DM (g/kg)       |               | 900      | aN               | 0.24           | NDF (g/kg)       |   |
| GFrg     | Banana mature pseudostems                     |   |          | ME (MJ/kg)      |               | 8.1      | ЬN               | 0.64           | peNDF (g/kg)     |   |
| GFrg     | Banana peels                                  |   |          |                 |               | 90       | cN               | 0.00           |                  | - |
| GFrg     | Banana peels immature fresh                   |   |          | CP (g/kg)       |               | 50       | CIN              | 0.08           | Starch (g/kg)    |   |
| GFrg     | Banana whole plant fresh                      |   |          | Fat(g/kg)       |               | 19       | ADIN (g/kg)      | 1.2            | Sugar (g/kg)     |   |
| Sil      | Banana whole plant silage                     |   |          |                 |               |          |                  |                |                  | - |
| GFrg     | Banana young pseudostems                      |   |          | Ca (g/kg)       |               | 0.0      | Ca abs           | 0.30           | Ash (g/kg)       |   |
| Bypr     | Barley bran                                   |   |          | P (g/kg)        |               | 0.0      | Pabs             | 0.64           | Cost (KES/t DM)  |   |
| Conc     | Barley grain                                  |   |          |                 |               |          |                  |                | 0                | - |
| Bypr     | Barley straw                                  |   |          | Mg (g/kg)       |               | 0.0      | Mg abs           | 0.16           | Cost (KES/t fed) |   |
| Hay      | Bean hay                                      |   |          | K (g/kg)        |               | 0.0      | Max feeding      |                | Losses (%)       |   |
| Bypr     | Bean mature WP fresh (without seeds)          |   |          | Na (g/kg)       |               | 0.0      | rate (g/kg)      |                | Cost +loss       |   |
| Bypr     | Bean straw                                    |   |          | Na (g/kg)       |               | 0.0      | Wet density      |                | Cost +loss fr    |   |
| GFrg     | Bean young fresh leaves                       |   |          | CI (g/kg)       |               | 0.0      | (kg/m3)          |                | COSt HOSS. II    |   |

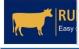

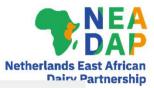

### Manage feeds tab 3/3

In-a

RU Easy

| Category     | Name                                          | ^ |          | Edit          |              |                        |                    |                  |     |
|--------------|-----------------------------------------------|---|----------|---------------|--------------|------------------------|--------------------|------------------|-----|
| GPas         | African foxtail grass fresh < 90 g/kg CP      |   | Edit     | Name Afri     | can foxtail  | grass hay              |                    |                  |     |
| GPas         | African foxtail grass fresh <> 90-150 g/kg CP |   |          | 1. Feed mai   | nageme       | nt category            |                    |                  |     |
| GPas         | African foxtail grass fresh >150 g/kg CP      |   | Add Copy | Grazed pas    | ture O       | Grazed other           | ● <u>Hay</u>       | ○ Silage         |     |
| Hay          | African foxtail grass hay                     |   |          | O Concentrate |              | Additive               |                    |                  |     |
| Bypr         | Avocado seed fresh fat < 100 g/kg             |   | Delete   | O Concentrate | 2 0          | Additive               | O <u>Byproduct</u> |                  |     |
| Bypr         | Avocado seed fresh fat > 100 g/kg             |   |          | 2. Feed prot  | tein type    | •                      |                    |                  |     |
| Conc         | Avocado seed meal fat < 100 g/kg              |   |          | Grass silag   | <u>e</u> (). | Other non-forage       |                    |                  |     |
| Conc         | Avocado seed meal fat >100 g/kg               |   |          | O OtherSilage |              | Other forage           | O Distillery b     | voraduct         |     |
| GFrg         | Bamboo (Giant thorny) leaves fresh            |   |          |               |              | <u>outor torago</u>    | O Distillery b     | 100000           |     |
| GFrg         | Bamboo leaves fresh                           |   |          | 3. Feed part  | ticle size   | e classificatio        | n                  |                  |     |
| GFrg         | Bana grass fresh                              |   |          | O Concentrate |              | Forage                 | O Other            |                  |     |
| GFrg         | Banana corms fresh                            |   |          |               |              |                        |                    |                  |     |
| GFrg         | Banana leaves fresh                           |   |          | DM (g/kg)     | 900          | aN                     | 0.24               | NDF (g/kg)       | 691 |
| Bypr         | Banana leaves meal                            |   |          |               | 500          |                        | 0.24               | NDF (g/kg)       | 031 |
| GFrg         | Banana mature pseudostems                     |   |          | ME (MJ/kg)    | 8.1          | ЬN                     | 0.64               | peNDF (g/kg)     | 684 |
| GFrg         | Banana peels                                  |   |          | CP (g/kg)     | 90           | cN                     | 0.08               | Otrach (aller)   |     |
| GFrg         | Banana peels immature fresh                   |   |          |               |              |                        | 0.00               | Starch (g/kg)    | 0   |
| GFrg         | Banana whole plant fresh                      |   |          | Fat(g/kg)     | 19           | ADIN (g/kg)            | 1.2                | Sugar (g/kg)     | 0   |
| Sil          | Banana whole plant silage                     |   |          | Ca (g/kg)     | 0.0          | Ca abs                 | 0.30               | Ash (g/kg)       | 118 |
| GFrg         | Banana young pseudostems                      |   |          |               |              |                        |                    |                  |     |
| Bypr         | Barley bran                                   |   |          | P (g/kg)      | 0.0          | Pabs                   | 0.64               | Cost (KES/t DM)  | 0   |
| Conc         | Barley grain                                  |   |          | Mg (g/kg)     | 0.0          | Mg abs                 | 0.16               | Cost (KES/t fed) | 0   |
| Bypr         | Barley straw                                  |   |          |               |              | Max feeding            |                    | -                |     |
| Hay          | Bean hay                                      |   |          | K (g/kg)      | 0.0          | rate (g/kg)            |                    | Losses (%)       | 0   |
| Bypr         | Bean mature WP fresh (without seeds)          |   |          | Na (g/kg)     | 0.0          |                        |                    | Cost +loss       | 0   |
| Bypr<br>GFra | Bean straw<br>Bean young fresh leaves         |   |          | Cl (g/kg)     | 0.0          | Wet density<br>(kg/m3) |                    | Cost +loss. fr   | 0   |

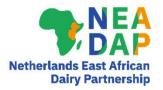

## Creating your own feed in the feed library

Manage feeds

Manage mixes Manage libraries and Ingredient visibility

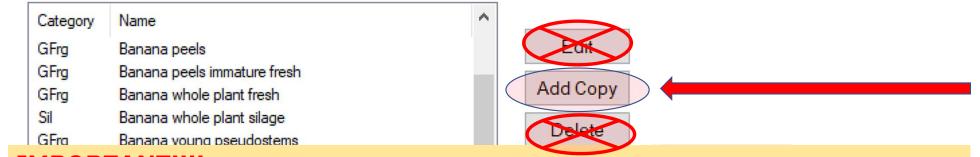

#### IMPORTANT!!!!

### NEVER Edit or Delete original feeds in the default Rumen8 Feed Libraries To create your own feeds follow these important steps!!

- Find a feed SIMILAR to the one that you want to create (very important!!)
- Click on "Add Copy"
- Give the Feed a new name with farm name and date
  - "Rhodes grass Otieno 20221201" (for Rhodes grass at Otieno farm date 01 Dec 2022)
- Edit the Feed parameters as appropriate and save

28

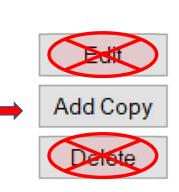

|                           | Edit               |                |                            |                |                  |        |
|---------------------------|--------------------|----------------|----------------------------|----------------|------------------|--------|
|                           |                    | rachiaria (Sig | nal Grass) fresh F         | ARM ABC        |                  |        |
| Add Copy                  | 1. Feed ma         | anagemer       | nt category                |                | K                |        |
| Add Copy                  | Grazed pa          | asture 💿 🤇     | <u>Grazed other</u>        | ⊖ <u>Hay</u>   | ⊖ <u>Silage</u>  |        |
|                           | O Concentra        | ate O          | Additive                   | O Byproduct    |                  |        |
|                           | 2. Feed pro        | otein type     |                            |                |                  |        |
|                           | O Grass sila       |                | Other non-forage           |                |                  |        |
|                           | O <u>OtherSila</u> | ge 💿           | Other forage               | O Distillery b | vproduct         |        |
|                           | 3. Feed pa         | rticle size    | classificatio              | n              |                  |        |
|                           | O Concentra        | ate 💿          | orage                      | O <u>Other</u> |                  |        |
|                           |                    |                |                            |                |                  |        |
| Add Copy                  | DM (g/kg)          | 252            | aN                         | 0.52           | NDF (g/kg)       | 634    |
| ridd oop)                 | ME (MJ/kg)         | 9.1            | ЬΝ                         | 0.21           | peNDF (g/kg)     | 507    |
| Dekste                    | CP (g/kg)          | 129            | cN                         | 0.04           | Starch (g/kg)    | 14     |
|                           | Fat(g/kg)          | 28             | ADIN (g/kg)                | 2.0            | Sugar (g/kg)     | 63     |
|                           | Ca (g/kg)          | 3.8            | Ca abs                     | 0.30           | Ash (g/kg)       | 86     |
|                           | P (g/kg)           | 2.7            | P abs                      | 0.64           | Cost (KES/t DM)  | 7937   |
|                           | Mg (g/kg)          | 2.4            | Mg abs                     | 0.16           | Cost (KES/t fed) | 2000   |
|                           | K (g/kg)           | 25.7           | Max feeding<br>rate (g/kg) |                | Losses (%)       | 0      |
|                           | Na (g/kg)          | 0.3            | Wet density                |                | Cost +loss       | 7937   |
|                           | CI (g/kg)          | 6.3            | (kg/m3)                    |                | Cost +loss. fr   | 2000   |
|                           | S (g/kg)           | 1.8            | Source                     | Kenyan Rum     | en8 Team         |        |
|                           | DCAD 🖬             | 380            | Comment @                  | Brachiaria de  | cumbens          |        |
| MEN8                      | Required feed r    | parameter na   | mes are in bold            |                |                  |        |
| dairy & beef cattle diets |                    |                | ess shown other            | wise           | Okay (           | Cancel |
|                           |                    |                |                            |                |                  |        |

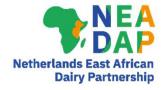

- 1. Find a feed as similar as possible to your own feed
- 2. ADD COPY & give feed new name
- ✤3. Do <u>NOT</u> change info/ numbers in Green boxes
- 4. EDIT numbers in Red boxes as appropriate - see details in next slide

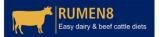

### A note on essential feed values

| Name         Brachiaria (Signal Grass) fresh FARM ABC           1. Feed management category |                         |                                   |                             |                                                             |                       |  |  |
|---------------------------------------------------------------------------------------------|-------------------------|-----------------------------------|-----------------------------|-------------------------------------------------------------|-----------------------|--|--|
| ○ <u>Grazed pasture</u>                                                                     |                         |                                   |                             |                                                             |                       |  |  |
| O Concentrate O Additive O Byproduct                                                        |                         |                                   |                             |                                                             |                       |  |  |
| 2. Feed protein type                                                                        |                         |                                   |                             |                                                             |                       |  |  |
| O Grass silage O Other non-forage                                                           |                         |                                   |                             |                                                             |                       |  |  |
| O OtherSilage  O Other forage  O Distillery byproduct                                       |                         |                                   |                             |                                                             |                       |  |  |
| 3. Feed p                                                                                   | article siz             | e classificatio                   | n                           |                                                             |                       |  |  |
| O Concent                                                                                   | O Concentrate           |                                   |                             |                                                             |                       |  |  |
|                                                                                             |                         |                                   |                             |                                                             |                       |  |  |
|                                                                                             |                         |                                   |                             |                                                             |                       |  |  |
| DM (g/kg)                                                                                   | 252                     | aN                                | 0.52                        | NDF (g/kg)                                                  | 634                   |  |  |
|                                                                                             | 252<br>9.1              | aN<br>bN                          | 0.52                        | NDF (g/kg)<br>peNDF (g/kg)                                  | 634<br>507            |  |  |
| ME (MJ/kg)                                                                                  |                         |                                   |                             |                                                             |                       |  |  |
| ME (MJ/kg)<br>CP (g/kg)                                                                     | 9.1                     | bN<br>cN                          | 0.21                        | peNDF (g/kg)                                                | 507                   |  |  |
| ME (MJ/kg)<br>CP (g/kg)<br>Fat (g/kg)                                                       | 9.1                     | bN<br>cN<br>ADIN (g/kg)           | 0.21                        | peNDF (g/kg)<br>Starch (g/kg)                               | 507                   |  |  |
| DM (g/kg)<br>ME (MJ/kg)<br>CP (g/kg)<br>Fat (g/kg)<br>Ca (g/kg)<br>P (g/kg)                 | 9.1<br>129<br>28        | bN<br>cN<br>ADIN (g/kg)           | 0.21                        | peNDF (g/kg)<br>Starch (g/kg)<br>Sugar (g/kg)               | 507<br>14<br>63       |  |  |
| ME (MJ/kg)<br>CP (g/kg)<br>Fat (g/kg)<br>Ca (g/kg)                                          | 9.1<br>129<br>28<br>3.8 | bN<br>cN<br>ADIN (g/kg)<br>Ca abs | 0.21<br>0.04<br>2.0<br>0.30 | peNDF (g/kg)<br>Starch (g/kg)<br>Sugar (g/kg)<br>Ash (g/kg) | 507<br>14<br>63<br>86 |  |  |

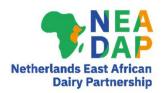

- Items shown in **Bold** font are essential. Rumen8 cannot calculate a diet without these values:
  - Feed management category, Feed protein type Feed particle size classification DM, ME, CP, Fat
  - **aN, bN, cN** (=protein degradability)
- All other values are 'optional' but .... missing inputs produce incomplete output (i.e. missing values for any feed parameter that is not available for all feeds)
- Especially important for NDF, starch, Ca, P & Mg
   30

### Details on feed values (1/3)

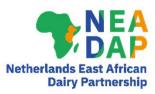

- Dry matter
- ME
- Crude protein
- Fat (Ether extract)
- Calcium
- Phosphorus
- Magnesium
- Potassium
- Sodium
- Chloride
- Sulphur
- DCAD

RUMEN8 Easy dairy & beef cattle diets

| Г |                                           |      |                                                               |                         |                |           |  |  |
|---|-------------------------------------------|------|---------------------------------------------------------------|-------------------------|----------------|-----------|--|--|
|   | DM (g/kg)                                 | 237  | aN                                                            | 0.47                    | NDF (g/kg)     | 672       |  |  |
|   | ME (MJ/kg)                                | 7.9  | ЬΝ                                                            | 0.33                    | peNDF (g/kg)   | 518       |  |  |
|   | CP (g/kg)                                 | 77   | cN                                                            | 0.08                    | Starch (g/kg)  | 51        |  |  |
|   | Fat(g/kg)                                 | 33   | ADIN (g/kg)                                                   | 1.2                     | Sugar (g/kg)   | 37        |  |  |
|   | Ca (g/kg)                                 | 4.6  | Ca abs                                                        | 0.30                    | Ash (g/kg)     | 139       |  |  |
|   | P (g/kg)                                  | 2.6  | P abs                                                         | 0.64                    | Cost (KES/t D  | OM) 3555  |  |  |
|   | Mg (g/kg)                                 | 2.8  | Mg abs                                                        | 0.16                    | Cost (KES/t fe | ed) 15000 |  |  |
|   | K (g/kg)                                  | 24.6 | Max feeding<br>rate (g/kg)                                    |                         | Losses (%)     |           |  |  |
|   | Na (g/kg)                                 | 9.5  | Wet density                                                   |                         | Cost +loss     | 18750     |  |  |
|   | CI (g/kg)                                 | 22.0 | (kg/m3)                                                       |                         | Cost +loss. fr | 4444      |  |  |
|   | S (g/kg)                                  | 3.1  | Source                                                        | Irce Kenyan Rumen8 Team |                |           |  |  |
|   | DCAD                                      |      | Comment @ Potential residue risk (insecticides, herbicides, f |                         |                |           |  |  |
|   | Required feed parameter names are in bold |      |                                                               |                         |                |           |  |  |
|   |                                           |      |                                                               | Cancel                  |                |           |  |  |

## Details on feed values (2/3)

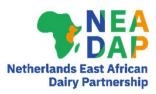

- aN protein degradability
- bN protein degradability
- cN protein degradability
- ADIN
- Ca absorption
- P absorption
- Mg absorption
- Maximum feeding rate
- Wet density
- Source

**RUMEN8** 

Easy dairy & beef cattle diet

Comment

|                                           |                  |                            | -                                                   |                       |       |  |
|-------------------------------------------|------------------|----------------------------|-----------------------------------------------------|-----------------------|-------|--|
| DM (g/kg)                                 | 237              | aN                         | 0.47                                                | NDF (g/kg)            | 672   |  |
| ME (MJ/kg)                                | 7.9              | ЬN                         | 0.33                                                | peNDF (g/kg) 51       |       |  |
| CP (g/kg)                                 | 77               | cN                         | 0.08                                                | Starch (g/kg) 5       |       |  |
| Fat(g/kg)                                 | 33               | ADIN (g/kg)                | 1.2                                                 | Sugar (g/kg)          |       |  |
| Ca (g/kg)                                 | 4.6              | Ca abs                     | 0.30                                                | Ash (g/kg)            | 139   |  |
| P (g/kg)                                  | 2.6              | P abs                      | 0.64                                                | Cost (KES/t DM) 35    |       |  |
| Mg (g/kg)                                 | 2.8              | Mg abs                     | 0.16                                                | Cost (KES/t fed) 1500 |       |  |
| K (g/kg)                                  | 24.6             | Max feeding<br>rate (g/kg) |                                                     | Losses (%) 2          |       |  |
| Na (g/kg)                                 | 9.5              | Wet density                |                                                     | Cost +loss            | 18750 |  |
| CI (g/kg)                                 | 22.0             | (kg/m3)                    | Cost +loss. fr 444                                  |                       |       |  |
| S (g/kg)                                  | 3.1              | Source                     | Kenyan Rumen8 Team                                  |                       |       |  |
| DCAD                                      |                  | Comment ®                  | Potential residue risk (insecticides, herbicides, f |                       |       |  |
| Required feed parameter names are in bold |                  |                            |                                                     |                       |       |  |
| Units are on a DM                         | ess shown otherw | ise                        | Okay                                                | Cancel                |       |  |

### Details on feed values (3/3)

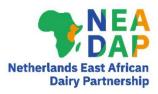

- Neutral detergent fibre
- Physically effective NDF (peNDF)
- Starch
- Sugar
- Ash (total minerals)
- Cost per tonne DM
- Cost per tonne as fed
- Losses (%)
- Cost after losses on DM basis
- Cost after losses on as-fed basis

| DM (g/kg)                                      | 237  | aN                         | 0.47          | NDF (g/kg)                                         | 672       |  |  |
|------------------------------------------------|------|----------------------------|---------------|----------------------------------------------------|-----------|--|--|
| ME (MJ/kg)                                     | 7.9  | ЬΝ                         | 0.33          | peNDF (g/kg)                                       | 518       |  |  |
| CP (g/kg)                                      | 77   | cN                         | 0.08          | Starch (g/kg)                                      | 51        |  |  |
| Fat(g/kg)                                      | 33   | ADIN (g/kg)                | 1.2           | Sugar (g/kg)                                       | 37        |  |  |
| Ca (g/kg)                                      | 4.6  | Ca abs                     | 0.30          | Ash (g/kg)                                         | 139       |  |  |
| P (g/kg)                                       | 2.6  | Pabs                       | 0.64          | Cost (KES/t D                                      | M) 3555   |  |  |
| Mg (g/kg)                                      | 2.8  | Mg abs                     | 0.16          | Cost (KES/t fe                                     | ed) 15000 |  |  |
| K (g/kg)                                       | 24.6 | Max feeding<br>rate (g/kg) |               | Losses (%)                                         | 20        |  |  |
| Na (g/kg)                                      | 9.5  | Wet density                |               | Cost +loss 187                                     |           |  |  |
| CI (g/kg)                                      | 22.0 | (kg/m3)                    |               | Cost +loss. fr                                     | 4444      |  |  |
| S (g/kg)                                       | 3.1  | Source                     | Kenyan Run    | an Rumen8 Team                                     |           |  |  |
| DCAD 🖬                                         |      | Comment ⊕                  | Potential res | otential residue risk (insecticides, herbicides, f |           |  |  |
| Required feed parameter names are in bold      |      |                            |               |                                                    |           |  |  |
| Units are on a DM basis unless shown otherwise |      |                            |               | Okay                                               | Cancel    |  |  |

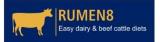

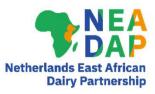

### More on aN, bN, cN: rumen degradability of protein

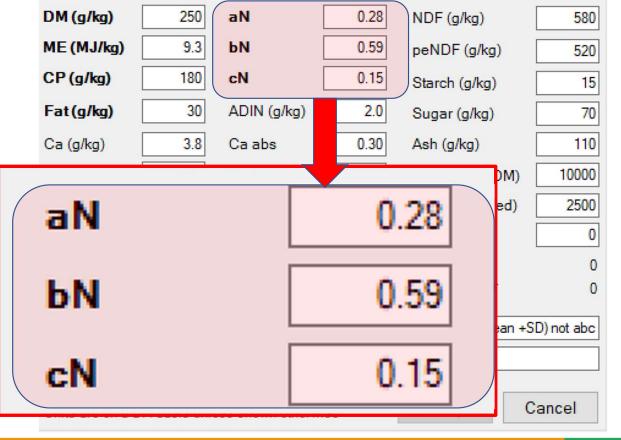

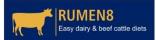

34

### What about aN, bN, cN? Rumen degradability of protein

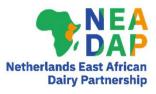

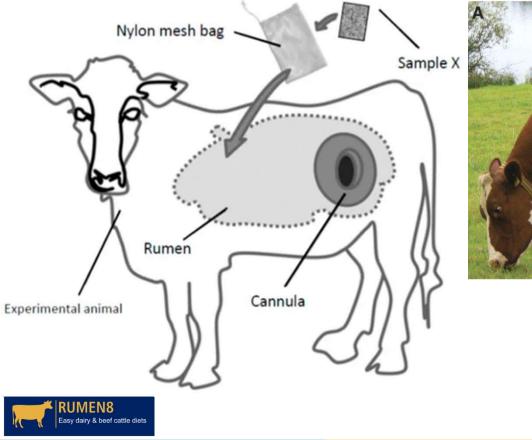

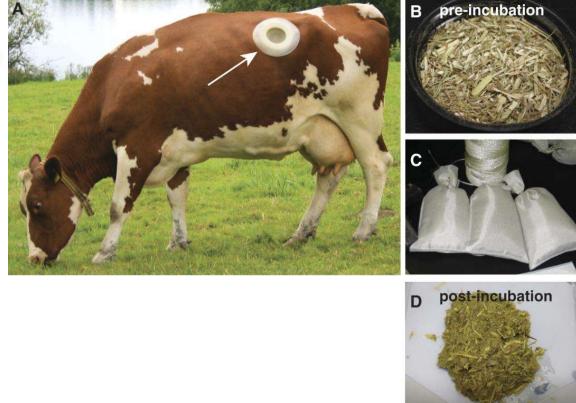

35

### aN, bN and cN What do they mean?

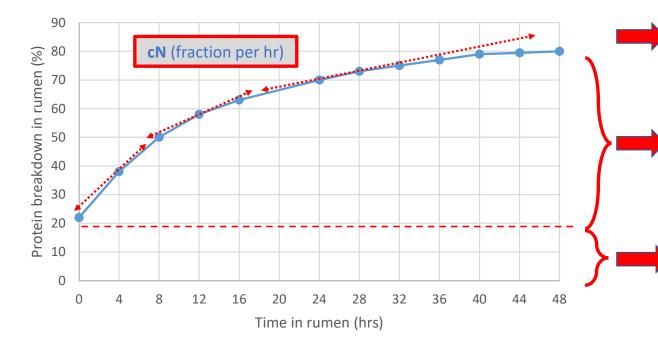

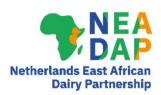

**<u>cN</u>**: the rate at which the bN fraction is broken down in the rumen (fraction per hour)

**bN:** potentially rumen degradable CP (excluding aN). The actual amount that will be degraded depends on length of residence time in the rumen

**<u>aN:</u>** water soluble CP which is instantly rumen degradable

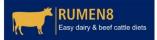

#### aN, bN and cN values How to read protein degradation curves

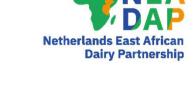

**<u>cN</u>**: the rate at which the bN fraction is broken down in the rumen (fraction per hour)

**bN:** potentially rumen degradable CP (excluding aN). The actual amount that will be degraded depends on length of residence time in the rumen

## **<u>aN:</u>** water soluble CP which is instantly rumen degradable

| Feed          | aN   | bN   | cN   |
|---------------|------|------|------|
| Desmodium hay | 0.20 | 0.65 | 0.29 |
| Rhodes silage | 0.47 | 0.33 | 0.08 |
| Maize silage  | 0.59 | 0.25 | 0.12 |

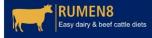

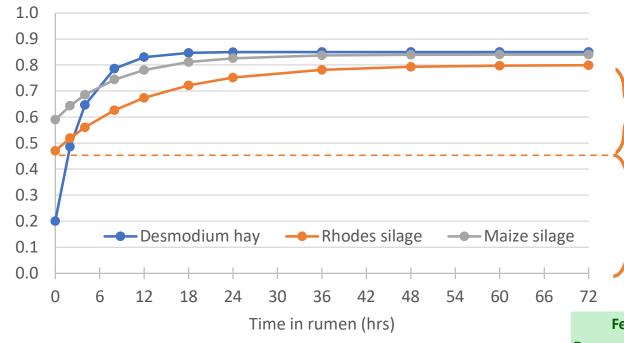

37

#### Where do we find aN, bN, cN values?

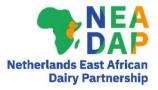

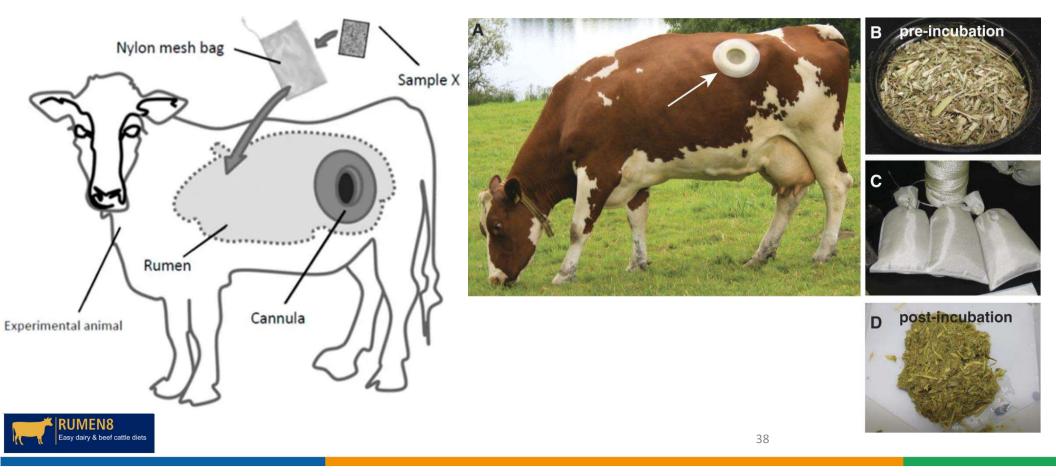

#### How to get aN, bN cN values?

Guinoa grace (Magathyreus maximus)

- aN, bN, cN **cannot** be measured easily/cheaply
- In practice we rely on the Rumen8 library or published data
- Feedipedia lists aN, bN, cN for various tropical feeds
- Also other data sources incl. individual scientific papers

| Guinea grass (wegatifyrsus maximus) |                     |                    |            |       |       |       |       |    |  |
|-------------------------------------|---------------------|--------------------|------------|-------|-------|-------|-------|----|--|
| Description                         | Nutritional aspects | Nutritional tables | References |       |       |       |       |    |  |
| Ruminant nutritiv                   | ve values           |                    | Unit       | Avg   | SD    | Min   | Max   | Nb |  |
| a (N)                               |                     |                    | %          | 25.3  | 16.7  | 1.2   | 40.3  | 6  |  |
| b (N)                               |                     |                    | %          | 43.0  | 18.6  | 6.8   | 55.0  | 6  |  |
| c (N)                               |                     |                    | h-1        | 0.038 | 0.021 | 0.007 | 0.058 | 6  |  |

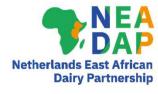

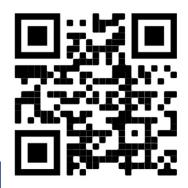

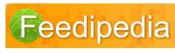

https://www.feedipedia.org/

### Typical protein degradability values

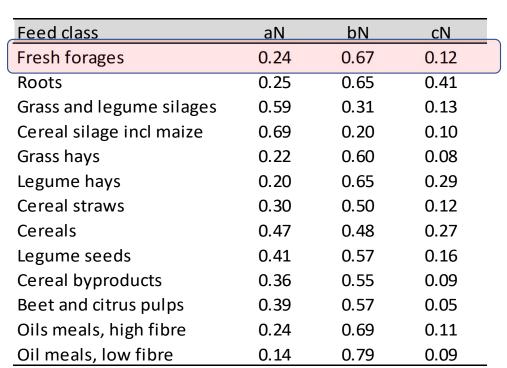

From Rumen8 User Guide

#### Netherlands East African Dairy Partnership

**aN** value 0.24 24% of CP is water-soluble and therefore instantly degradable in the rumen

#### **bN** value 0.67 67% of CP (other than aN) is potentially degradable, depending on length of time in the rumen

**<u>cN</u>** value 0.12 indicates that 12% of the bfraction can be degraded every hour in the rumen

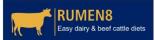

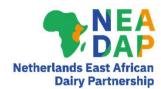

## More options in the Feed Editor

- Manage libraries & Ingredient visibility
- Manage mixes

| Feed Editor  |              |                                            |
|--------------|--------------|--------------------------------------------|
| Manage feeds | Manage mixes | Manage libraries and Ingredient visibility |

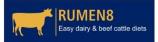

## Know your feeds and their nutritive values

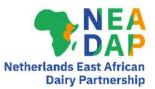

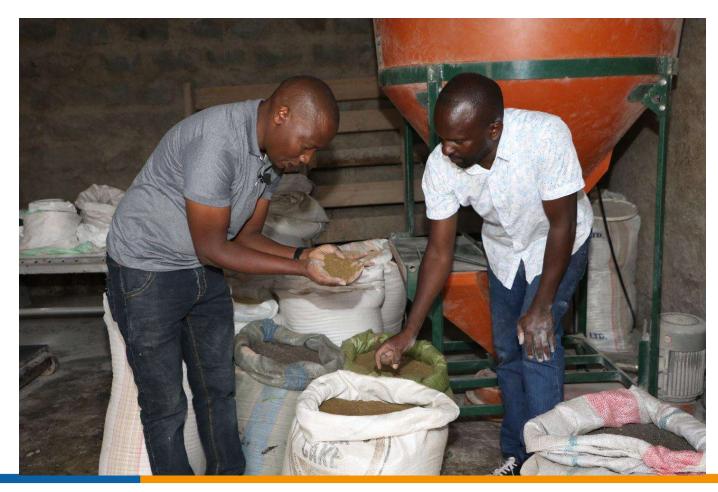

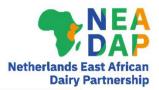

#### Manage libraries & ingredient visibility

Manage feeds Manage mixes Manage libraries and Ingredient visibility

#### Ingredients visible during diet creation

| Category  | Name                                          |
|-----------|-----------------------------------------------|
| GPas      | African foxtail grass fresh < 90 g/kg CP      |
| GPas      | African foxtail grass fresh <> 90-150 g/kg CP |
| GPas      | African foxtail grass fresh >150 g/kg CP      |
| 🗹 Hay     | African foxtail grass hay                     |
| Bypr      | Avocado seed fresh fat < 100 g/kg             |
| Bypr      | Avocado seed fresh fat > 100 g/kg             |
| Conc      | Avocado seed meal fat < 100 g/kg              |
| Conc      | Avocado seed meal fat >100 g/kg               |
| GFrg      | Bamboo (Giant thorny) leaves fresh            |
| GFrg      | Bamboo leaves fresh                           |
| GFrg      | Bana grass fresh                              |
| GFrg      | Banana corms fresh                            |
| GFrg      | Banana leaves fresh                           |
| Bypr      | Banana leaves meal                            |
| GFrg GFrg | Banana mature pseudostems                     |
| GFrg      | Banana peels                                  |
| GFrg      | Banana peels immature fresh                   |
| GFrg      | Banana whole plant fresh                      |
| Sil Sil   | Banana whole plant silage                     |
| GFrg      | Banana young pseudostems                      |
| Bypr      | Barley bran                                   |
| Conc      | Barley grain                                  |
| Bypr      | Barley straw                                  |
| 🗸 Hay     | Bean hay                                      |
| Bypr      | Bean mature WP fresh (without seeds)          |
| Bypr      | Bean straw                                    |
| GFrg      | Bean young fresh leaves                       |
| Bypr      | Blood Fresh                                   |
| Conc      | Bone Meal                                     |
| GFrg      | Brachiaria (Signal Grass) fresh               |
| Rvnr      | Brewers arain drv                             |
| <         |                                               |

#### Library management

~

>

Open

Close

| Selected (ticked) diet ingredie<br>available in the diet ingredient |                         |
|---------------------------------------------------------------------|-------------------------|
| Diet ingredients available                                          | 240                     |
| Diet ingredients selected                                           | 240                     |
| Feed library in use                                                 | Tropical feed library ~ |

| Select                 | Sort      | Library  |
|------------------------|-----------|----------|
| All                    | Name      | Add Copy |
| None                   | Category  | Rename   |
| Invert                 | Selection | Delete   |
| All feeds              | Shared    | Add New  |
| No feeds               |           | Import   |
| All mixes              |           |          |
| No mixes               | Print     |          |
| Shared<br>feed library | Share     |          |
|                        |           |          |

Import

Export

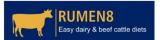

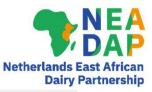

#### Manage libraries & ingredient visibility

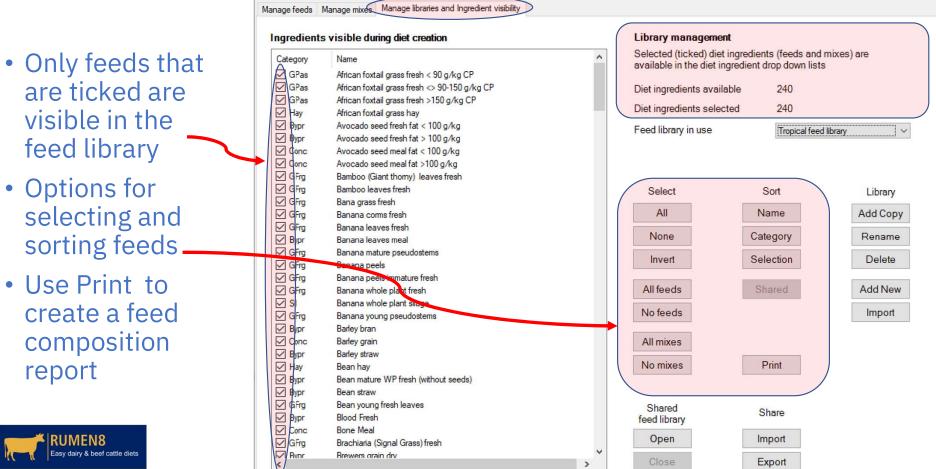

44

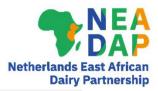

#### Manage libraries & ingredient visibility

Manage feeds Manage mixes Manage libraries and Ingredient visibility

#### Ingredients visible during diet creation

| Category | Name                                          |
|----------|-----------------------------------------------|
| GPas     | African foxtail grass fresh < 90 g/kg CP      |
| GPas     | African foxtail grass fresh <> 90-150 g/kg CP |
| GPas     | African foxtail grass fresh >150 g/kg CP      |
| Hay      | African foxtail grass hay                     |
| Bypr     | Avocado seed fresh fat < 100 g/kg             |
| Bypr     | Avocado seed fresh fat > 100 g/kg             |
| Conc     | Avocado seed meal fat < 100 g/kg              |
| Conc     | Avocado seed meal fat >100 g/kg               |
| GFrg     | Bamboo (Giant thomy) leaves fresh             |
| GFrg     | Bamboo leaves fresh                           |
| GFrg     | Bana grass fresh                              |
| GFrg     | Banana coms fresh                             |
| GFrg     | Banana leaves fresh                           |
| Bypr     | Banana leaves meal                            |
| GFrg     | Banana mature pseudostems                     |
| GFrg     | Banana peels                                  |
| GFrg     | Banana peels immature fresh                   |
| GFrg     | Banana whole plant fresh                      |
| Sil Sil  | Banana whole plant silage                     |
| GFrg     | Banana young pseudostems                      |
| Bypr     | Barley bran                                   |
| Conc     | Barley grain                                  |
| ✓ Bypr   | Barley straw                                  |
| ✓ Hay    | Bean hay                                      |
| Bypr     | Bean mature WP fresh (without seeds)          |
| ✓ Bypr   | Bean straw                                    |
| GFrg     | Bean young fresh leaves                       |
| Bypr     | Blood Fresh                                   |
| Conc     | Bone Meal                                     |
| GFrg     | Brachiaria (Signal Grass) fresh               |
| Rvnr     | Brewers grain dry                             |

<

#### Library management

No feeds

All mixes

No mixes

Shared

feed library

Open

5

^

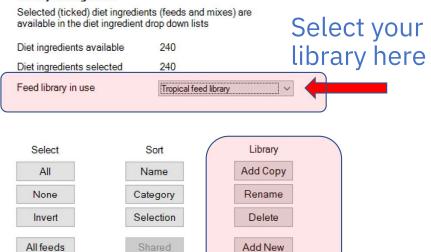

Print

Share

Import

Export

Import

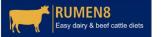

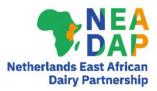

## Creating your own feed mixes

RUMEN8 Easy dairy & beef cattle

| Edit Add New                                                                                | Edit            |                           |          |                                  |
|---------------------------------------------------------------------------------------------|-----------------|---------------------------|----------|----------------------------------|
| Add Copy Delete                                                                             | Mix percentages | ● Dry matter ○ As-fed     |          | Okay Ca                          |
| Name                                                                                        | Percent         | Feed                      | Category | Name                             |
| Kikuyu maize grain mix 10 ME                                                                | 20.0            | Dairy Meal High Yield     | GPas     | African foxtail grass fresh < 90 |
| Kikuyu maize grain mix 11 ME                                                                | 60.0            | Maize silage DM <> 30-35% | GPas     | African foxtail grass fresh <> 9 |
| <ul><li>Mix on as-fed basis</li><li>Mix cost vs ingredie</li></ul>                          |                 | sis                       |          |                                  |
| <ul> <li>Can be used to create</li> <li>Concentrate mixes</li> <li>Mineral mixes</li> </ul> |                 | X                         |          |                                  |
| TMR mixes                                                                                   |                 |                           |          |                                  |
| • IMR IIIXes                                                                                |                 |                           |          |                                  |

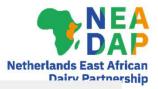

Cancel

#### Creating your own mixes

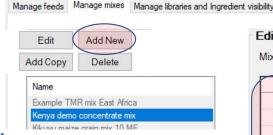

Click on "Add New"

RUMEN8

Easy dairy & beef cattle diets

- Select feeds from the library and click to add them to your custom mix
- Enter % for each feed (must total 100%)
- Give your mix a unique name and save
- Mix % can be on DM basis or as-fed basis
- Total cost of mix includes ingredient cost & mixing cost (so > than ingredient cost)

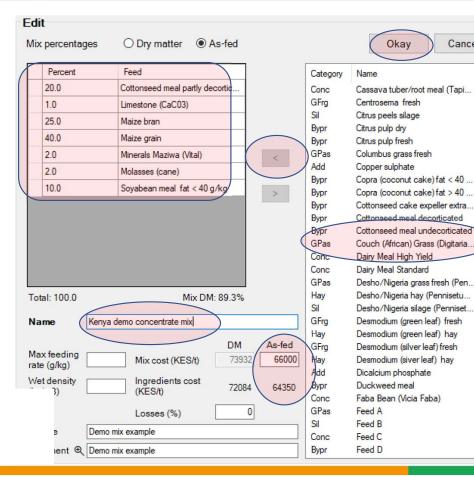

47

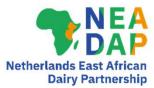

## Preparing a feed mix

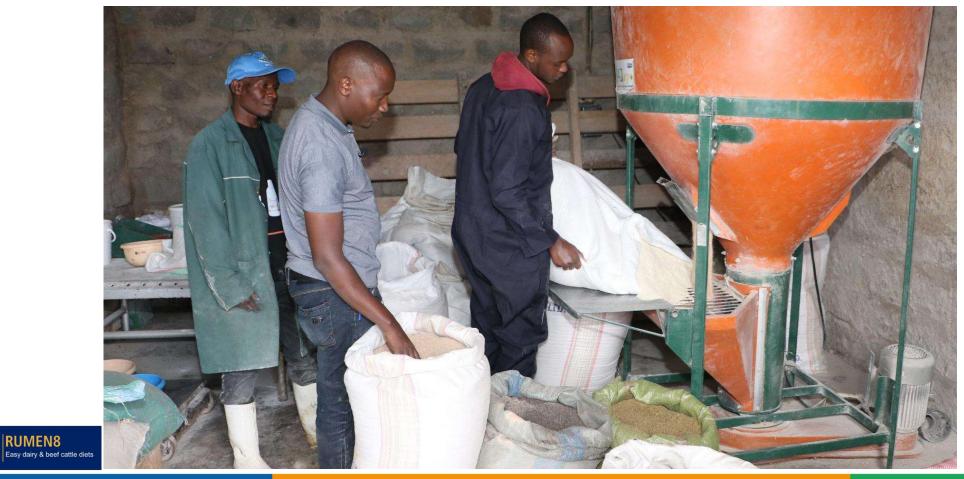

48

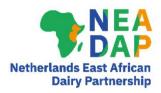

## Creating a mix from any existing diet

|                                                                | <b>E</b> Create a mix from the current diet |     |        |         | ? ×                                                                                    |
|----------------------------------------------------------------|---------------------------------------------|-----|--------|---------|----------------------------------------------------------------------------------------|
| <u>File</u> <u>Edit</u> <u>Animal</u> <u>View</u> <u>H</u> elp | Include ingredient                          | DM  | As-Fed | Mix (%) | Mix parameters                                                                         |
| Edit Feeds Ctrl+F                                              | 1. □ Maize silage DM <> 30-35%              | 6.7 | 20.0   | -       | Mix percentages O Dry matter                                                           |
| Conv. Dist. Chil. C                                            | 2. 🗹 Maize bran                             | 1.9 | 2.2    | 35.9    | Dry matter content: 89.9%                                                              |
| Copy Diet Ctrl+C                                               | 3. Sunflower seed meal non dehulled         | 2.5 | 2.8    | 45.8    | Number of ingredients: 3                                                               |
| Copy <u>All Diets</u> Ctrl+A                                   | 4. Rapeseed (Canola) meal fat < 40 g/kg     | 1.0 | 1.1    | 18.3    |                                                                                        |
|                                                                | 5. 🔲 Brachiaria (Signal Grass) GOOD hiCP    | 1.1 | 4.3    | -       | Name Example grain mix Kenya                                                           |
| Clear Current Diet                                             | 6. None                                     | -   | -      | -       | Max feeding DM as-fed                                                                  |
| Create Mix From Diet                                           | 7. None                                     | -   | -      | -       | rate (g/kg) Mix cost (KES/t) 50081 45000                                               |
|                                                                | 8. None                                     | ÷   | -      | -       | Wet density<br>(kg/m3)         Ingredients cost<br>(KES/t)         47869         43012 |
| Feed Library                                                   | 9. 🗌 None                                   | -   | -      | -       | Losses (%)                                                                             |
|                                                                | 10. None                                    | -   | -      | -       | Source                                                                                 |
| Preferences Library                                            | 11. 🗌 None                                  | -   | -      | -       | Comment ®                                                                              |
| Prices Library                                                 | 12. 🗌 None                                  | -   | -      | -       |                                                                                        |
| · · · · · · · · · · · · · · · · · · ·                          | 13. 🗌 None                                  | -   | -      | -       |                                                                                        |
| All Libraries                                                  | 14. 🗌 None                                  | -   | -      | -       |                                                                                        |
|                                                                | 15. None                                    | -   | -      | -       | Okay Cancel                                                                            |
| RUMEN8                                                         | Total (kg)                                  | 5.5 | 6.1    | 100.0   | Unay Galicel                                                                           |
| Easy dairy & beef cattle diets 49                              |                                             |     |        |         |                                                                                        |

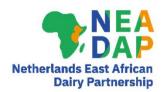

#### **IMPORTANT POINTS about Feed Editor**

#### Garbage in = Garbage out

- Assess all the feeds available on the farm visually/smell/taste/touch
- Have feeds analysed where possible
  - Especially important for fresh and conserved forages
  - Concentrates can differ quite widely in nutrient content also
- Key measures for feed analysis: ME, CP, NDF, fat, starch, Ca/P/Mg
- For aN, bN, cN values use Rumen8 library or published research
- Make new feed entries for Rumen8 with analysis results

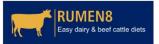

#### Last resort for feed libraries

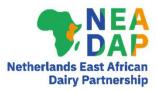

- If you accidentally corrupt your feed library you can always just delete it
  - Rumen8 will restore the Default (Australian) library when it starts up again
  - The Tropical Feed Library will have to be downloaded from Rumen8 website again

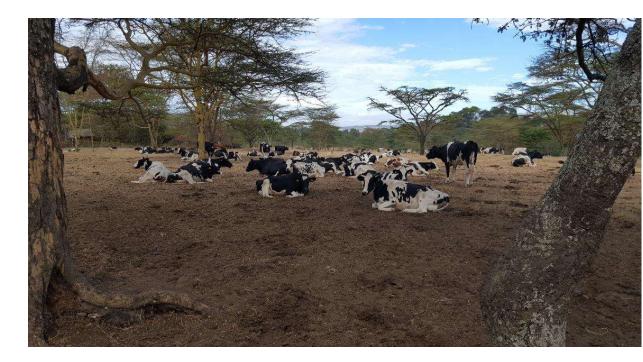

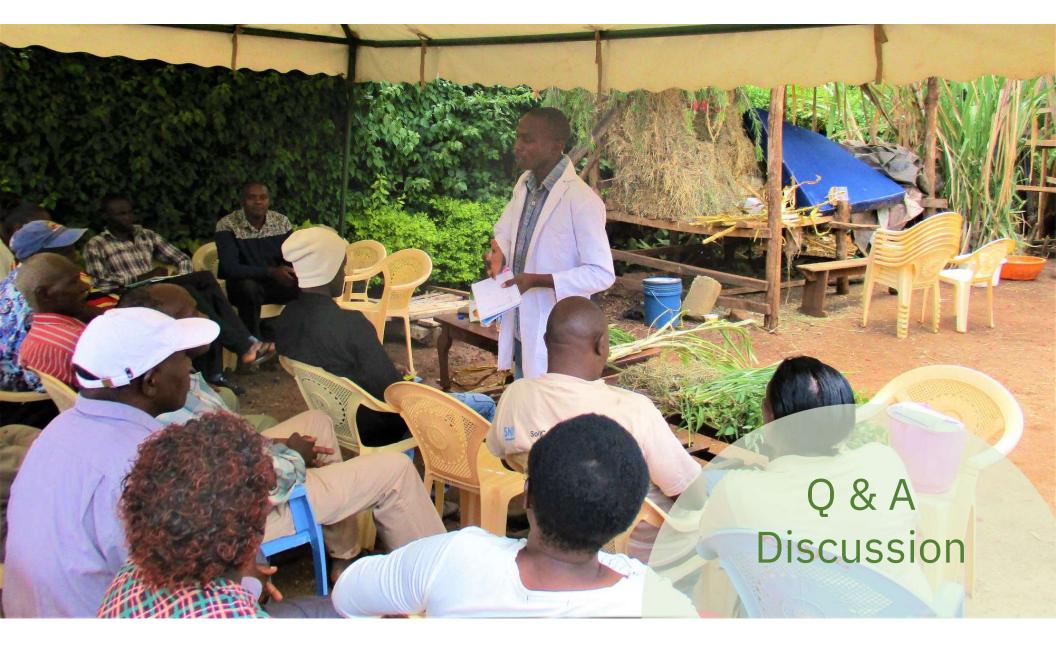

# Part 4D Exercise 4-2

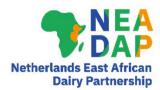

#### Feed Editor & Diet detail 1/2

- 1. Open the Rumen8 Feed Editor
- 2. Create 3 new feeds available at our case-study farm with these feed test results (courtesy - ILRI) Remember the correct procedure!

| Feed name                     | MJ ME/kg DM | CP g/kg DM | NDF g/kg DM | Starch g/kg DM | Cost KES/t as-fed |
|-------------------------------|-------------|------------|-------------|----------------|-------------------|
| X4 Good quality grass (fresh) | 9.0         | 120        | 650         | 20             | 2,750             |
| X4 Maize silage               | 10.5        | 70         | 440         | 275            | 6,000             |
| X4 Protein meal               | 12.0        | 400        | 270         | 30             | 75,000            |

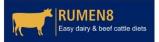

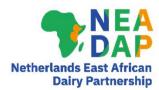

#### Feed Editor & Diet detail 2/2

- 1. Load the three new feeds from your feed library
- 2. Also open these additional feeds
  - Napier fresh 120 cm
  - Maize grain
  - Limestone (CaCO3)

KES 2,000/t as-fed KES 70,000/t as-fed KES 15,000/t as-fed

- 3. Load a Standard Animal 5000 litres mid lactation stall-fed
- 4. Formulate a diet that meets all nutrient requirements within intake limits
- 5. Examine the Diet detail screen. Find the following values
  - ME and CP content of the total diet (MJ/kg DM and % CP in DM)
  - DMI as % of LW
  - NDF intake (kg/cow/day)
  - Starch & sugar content (% in DM)
- 6. Save the file as "Rumen8Tutorial4-2.rm8"

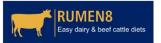

# Part 4E Dry & Transition cows Young stock Dual purpose

ANA

#### Dry cows & Transition cows

- Assumed gestation length 282 days
- Target is for dairy cows to be dry (i.e. **not lactating**) for 60 days immediately before calving
- Two distinct phases after dry-off
  - 'Dry cow'
    - Days 222 to 260 of pregnancy
  - 'Transition cow'
    - Last 21 days before calving
    - Days 261 to 282 of pregnancy

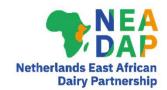

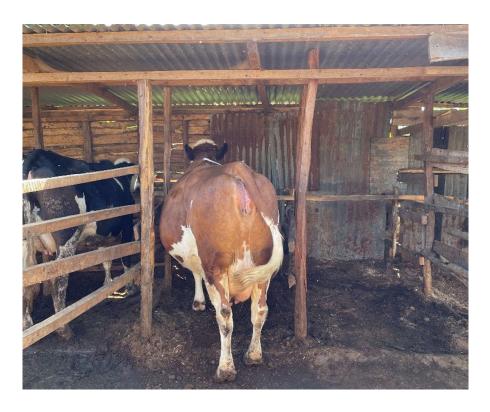

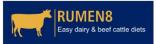

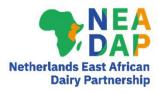

#### Drying off a lactating cow

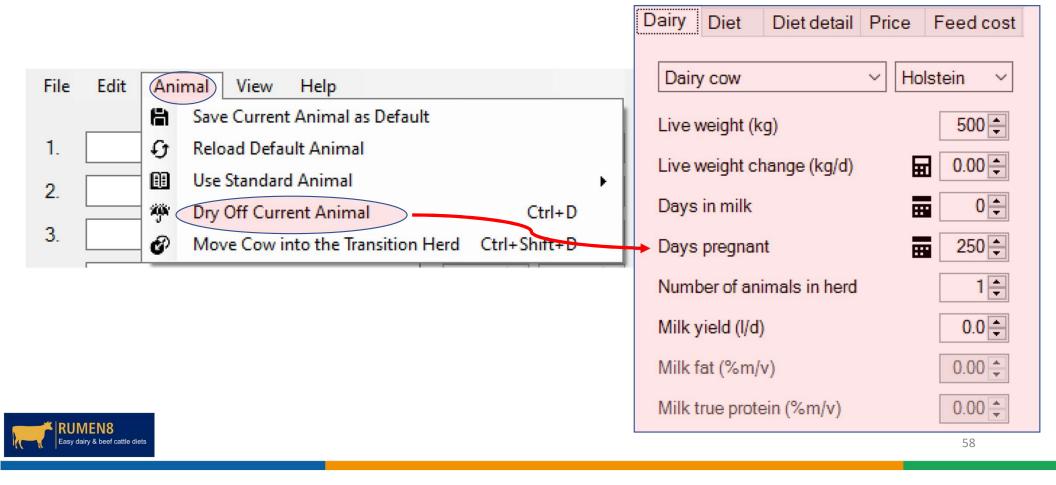

#### Transition cows (last 3 weeks pregnant)

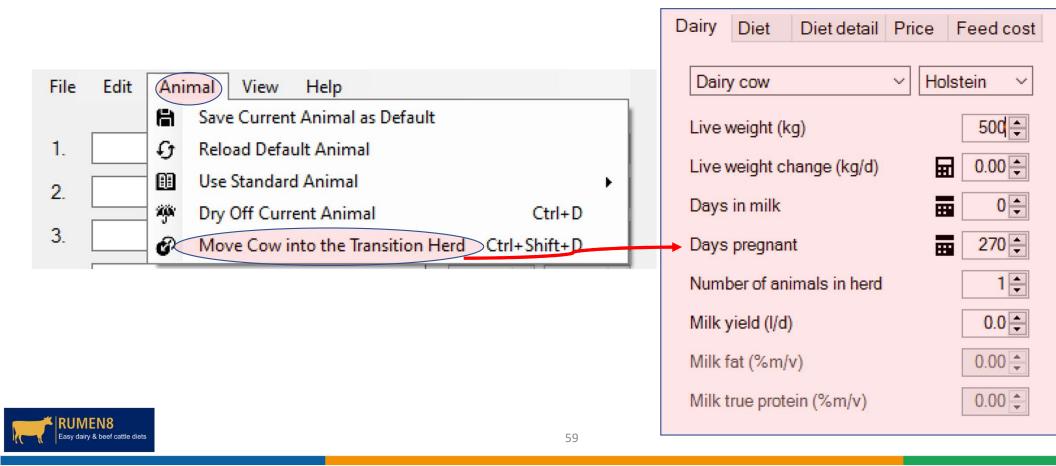

Netherlands East African Dairy Partnership

#### DM intake in Dry cows & Transition cows

| eneral Advance    | d Recommended levels S | andard cows                     |
|-------------------|------------------------|---------------------------------|
| Milk yield units  |                        | Milk component units            |
| Litres            | ○ Kilograms            | O Mass/mass O Mass/volume       |
| Feed concentr     | ation units            | Feed proportion units           |
| ⊚g/kg             | O Percentage           | Proportion     O     Percentage |
| Fat to protein ra | atio                   | Tool tips detail                |
| Fat:Protein       | O Protein:Fat          | ◯ Standard                      |
| Dry matter intal  | e estimate             |                                 |
|                   | Cow                    | Dry Close-up Heifer             |
| Conventional me   | thod: kg DM/d NRC eqn  | . 11.0 + 10.0 + AFRC eqn.       |
| NDF intake: % of  | liveweight 1.3         |                                 |

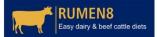

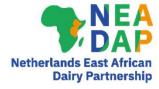

## Diet formulation for young stock

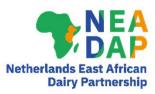

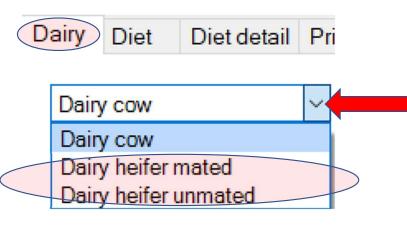

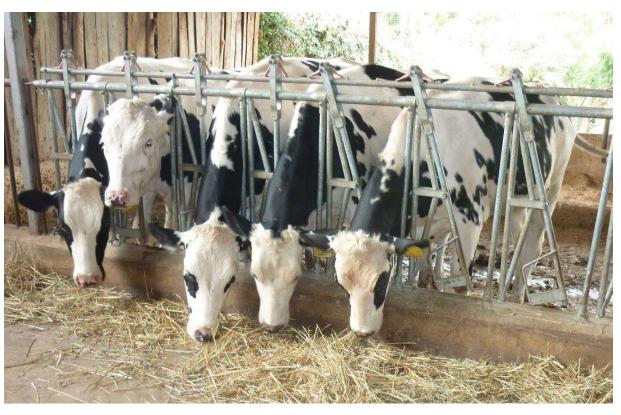

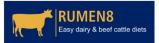

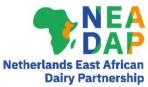

## Diet formulation for heifers

| Dairy Diet Diet detail Price     | Feed cost                       | Dairy  | Diet       | Diet detail   | Price | Feed cost |
|----------------------------------|---------------------------------|--------|------------|---------------|-------|-----------|
| Dairy heifer unmated V           | Dairy heifer mated V Holstein V |        |            |               |       |           |
| Live weight (kg)                 | 250 🌩                           | Live   | weight (k  | (g)           |       | 490 🌻     |
| Live weight change (kg/d)        | 0.75                            | Live   | weight c   | hange (kg/d)  | E     | 0.75      |
| Days in milk                     | <b>0</b> ↓                      | Days   | in milk    |               | 8     | 0         |
| Days pregnant                    | • 0                             | Days   | pregnar    | nt            | B     | 150 🌩     |
| Number of animals in herd        | 1 🖨                             | Numt   | ber of an  | imals in herd |       | 1 ≑       |
| Milk yield (I/d)                 | 0.0 🔹                           | Milk y | yield (l/d | )             |       | 0.0       |
| MEN8<br>daix & beef cattle diets |                                 |        |            |               |       | 62        |

#### Diet formulation for East African heifers

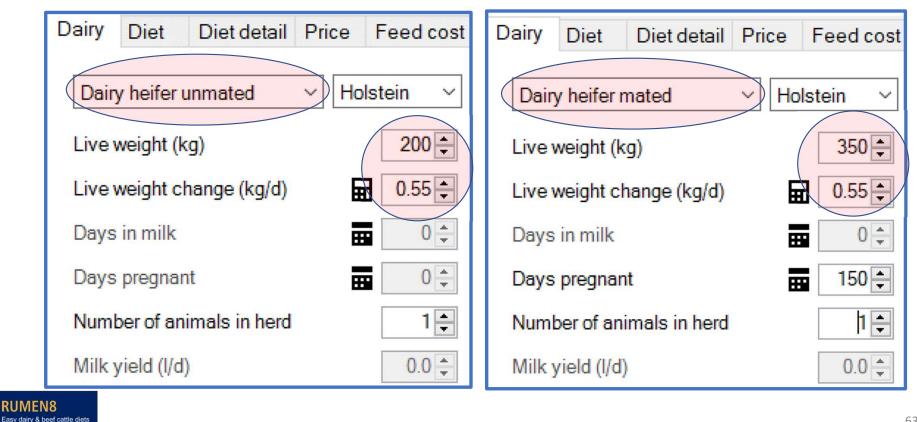

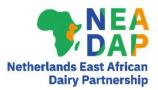

#### Heifer target growth rate calculator

|                                |                 |       |           | Heifer target growth rate calculator                                                                                                    | ? ×                           |  |  |  |  |
|--------------------------------|-----------------|-------|-----------|----------------------------------------------------------------------------------------------------|-------------------------------|--|--|--|--|
| Dairy Diet                     | Diet detail     | Price | Feed cost | Heifers must achieve 55% mature weight at mating or 94% mature weight at calving. The calculator estimates the average daily gain required to reach these targets from a recent weigh date. |                               |  |  |  |  |
| Dairy heife                    | r mated         | ∼ Ho  | lstein ~  | Herd's mature cow weight (kg)                                                                                                    | 500 🜩                         |  |  |  |  |
|                                |                 |       |           | Heifer birth date                                                                                                    | Thursday , 1 July 2021 $\sim$ |  |  |  |  |
| Live weight                    | (kg)            |       | 350 🌩     | Heifer weight date                                                                                                    | Monday , 3 October 2022 V     |  |  |  |  |
| Live weight                    | change (kg/d)   |       | 0.55      | Weight (kg)                                                                                                    | 310 🜩                         |  |  |  |  |
| Days in mil                    | ¢               |       |           | Age: 15.0 months, Mature cow weight: 62% (Target 61%)                                                                                                    |                               |  |  |  |  |
| Deve and a                     |                 | -     | 100       | Heifer due calving date                                                                                                    | Saturday , 1 July 2023 V      |  |  |  |  |
| Days pregn                     | ant             | B     | 150 🌩     | Days to calving                                                                                                    | 270                           |  |  |  |  |
| Number of a                    | animals in herd |       | 1 🖨       | Target weight at calving (kg)                                                                                                    | 470 (94%)                     |  |  |  |  |
|                                |                 |       |           | Required average daily gain (kg/d)                                                                                                    | 0.59                          |  |  |  |  |
| Milk yield (I                  | /d)             |       | 0.0 🛓     |                                                                                                    | Okay Cancel                   |  |  |  |  |
| Easy dairy & beef cattle diets |                 |       |           |                                                                                                    | 64                            |  |  |  |  |

Netherlands East African Dairy Partnership

#### Dual purpose cows

- Rumen8 has the option to formulate diets for Dual purpose cows
- This is in Rumen8 Beef
- Go to the File Menu and tick Beef rather than Dairy
- Go to the Beef tab and select
   'Dual purpose cow' from the list of animal classes available

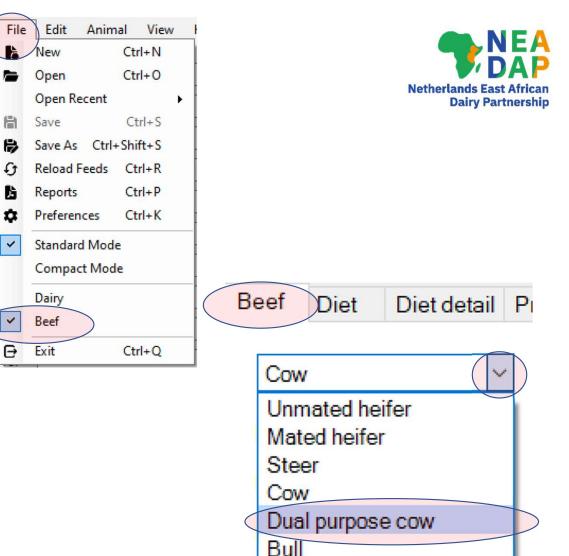

65

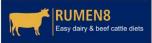

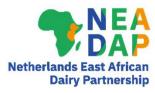

#### Dual purpose cow

File Edit Animal View Help DM 1. Brachiaria (Signal Grass) GOOD ~ 8.00 -2. Dairy Meal Standard ~ 2.43 -

As-fed

32.00 2

2.70 2

- Select Breed Type
  - Pure breeds or crosses
- Enter LW, LW change, days since calving, age, etc.
- Select DMI estimation method
- Provide animal with a ration
- Adjust milk yield
- Check Diet and Diet Detail as usual
- Adjust diet

| Beef   | Diet                     | Diet detail  | Price   | Feed cost | Compare          | Notes    | Optimis  | se                  |     |  |  |  |
|--------|--------------------------|--------------|---------|-----------|------------------|----------|----------|---------------------|-----|--|--|--|
| Dual   | l purpose                | e cow        |         |           | Breed            |          |          |                     |     |  |  |  |
| Live   | veight (k                | g)           |         | 500       | Holstein         |          |          | ∽ 50.0 €            |     |  |  |  |
| Livev  | weight ch                | ange (kg/d)  | E       | 0.00      | Boran → 50.0 + - |          |          |                     |     |  |  |  |
| Days   | since ca                 | alving       |         | 90 🌩      |                  |          |          |                     |     |  |  |  |
| Days   | in calf                  |              |         | 0         |                  |          |          |                     |     |  |  |  |
| Numb   | per of ani               | mals in herd |         | 1 🚔       | Milk             |          |          |                     |     |  |  |  |
| Age (  | Age (years)              |              |         |           | Auton            | natic (  | ) Entere | d O None            |     |  |  |  |
| Carca  | Carcase dressing (%)     |              |         |           | Yield (I/d       | l) Fat   | (%m/v)   | True protein (%m/v) |     |  |  |  |
| Livev  | Live weight at sale (kg) |              |         |           | <mark>8.1</mark> |          | 4.00     | 3.00                |     |  |  |  |
| Penn   | ed                       |              |         |           |                  |          |          |                     |     |  |  |  |
| Horm   | one grov                 | vth promotan | t       |           |                  |          |          |                     |     |  |  |  |
| DML    | otimatic                 | n method     |         | O Young s | stock            | ⊖ Fee    | edlot    | O General AFRC      |     |  |  |  |
| DIVIL  | sumauc                   | in method    |         | () Genera | INRC             | () Cov   | N        | NDF intake          |     |  |  |  |
| Farm   | terrain                  |              |         |           | Distance w       | alked (k | :m/d)    |                     | 0.5 |  |  |  |
| ● Flat | at OU                    | ndulating (  | ) Steep |           |                  |          |          |                     | •   |  |  |  |
|        |                          |              |         |           |                  |          |          | 66                  |     |  |  |  |

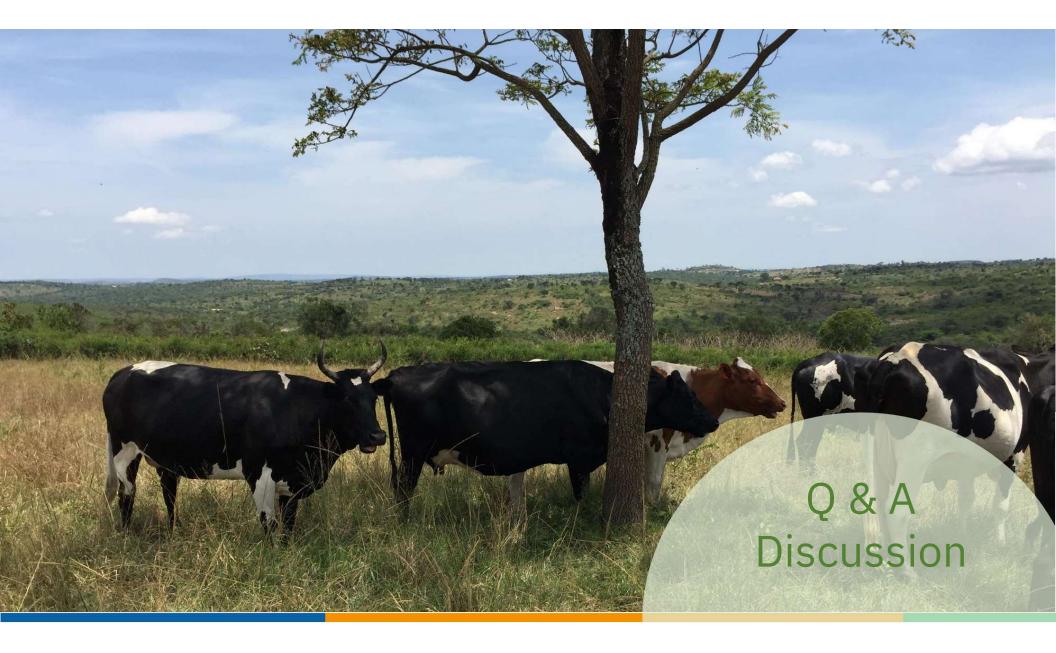

# Part 4F Miscellaneous

NEWLA WAL

SNU

#### Additional features in Rumen8

- Creating reports
- Using 'Recommended levels'

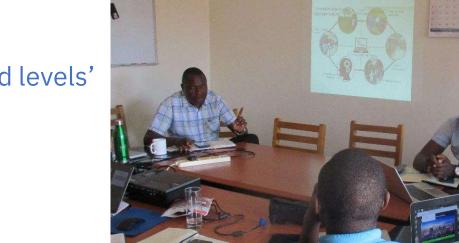

Cooperative Dairy Training Extension & Advisory

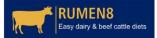

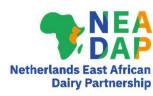

69

## **Creating reports**

- Option of 5 report types
  - Diet Report
  - Daily Feeding Sheet
  - Batching Sheet (when using TMR)
  - Diet Comparison Report (in DM)
  - Diet Comparison Report (as-fed)
- Can also create custom report
  - Click on Edit menu

RUMEN8 Easy dairy & beef cattle die

- Copy diet or Copy all diets
- Paste in Excel to produce your own report

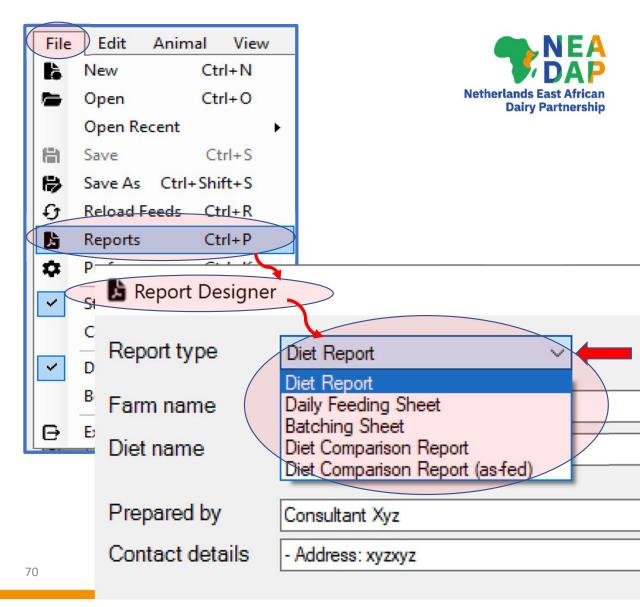

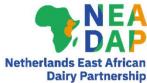

#### **Report Designer**

| 🔓 Report Designe                                                                           | r                                              |             | ? X                                                                                                    |                                                        |               |                                         |                               |                                           |                      |  |  |
|--------------------------------------------------------------------------------------------|------------------------------------------------|-------------|----------------------------------------------------------------------------------------------------|--------------------------------------------------------|---------------|-----------------------------------------|-------------------------------|-------------------------------------------|----------------------|--|--|
| Report type                                                                                | Diet Report                                    | Save re     | port as PDF                                                                                                    | /1 🖓                                                   | • ب           |                                         |                               |                                           |                      |  |  |
| Farm name                                                                                  | Abcdeee                                        | Main Report |                                                                                                    |                                                        |               |                                         |                               |                                           |                      |  |  |
| Diet name                                                                                  | Dairy cows Oct22                               |             |                                                                                                    |                                                        |               |                                         |                               |                                           |                      |  |  |
| Prepared by<br>Contact details                                                             | Consultant X<br>xyzxyz                         |             |                                                                                                    |                                                        |               |                                         |                               |                                           |                      |  |  |
| Notes                                                                                      | This is an example of a Diet report that can b | -<br>e      | Abcdeee Dairy cows Oct22 Diet created by Consultant X                                                                                   |                                                        |               |                                         |                               |                                           |                      |  |  |
| Ingredients<br>listed in order<br>11 Maize silage DM<br>2 Maize bran<br>3 Surflower seed m |                                                |             | XYZXYZ<br>Animal<br>Liveweight (kg) 500<br>LW change (kg/d) -0.5<br>Days pregnant 0                                                     | Milk yield<br>Milk fat (%<br>Milk prote                | 6)<br>ein (%) | 17.0<br>4.1<br>3.1                      | P                             | at (kg)<br>rotein (kg)<br>at + Protein (k |                      |  |  |
| Jisclaimer                                                                                 | (Signal<br>Enter a disclaimer if required      | -           | Days in milk 60<br>Diet/cow/day<br># Ingredient<br>1 Maize silage DM <> 30-35%<br>2 Maize bran<br>3 Sunflower seed meal dehulled CF < 2 | Fat:Protei<br><b>kg DM k</b> g<br>6.87<br>1.77<br>3.60 |               | 1.32<br>ME (MJ)<br>73.5<br>21.1<br>40.0 | CP (g)<br>467<br>177<br>1,426 | Ca (g)<br>18.5<br>3.4<br>14.8             | P (<br>15<br>6<br>37 |  |  |
|                                                                                            |                                                |             | 5 Brachiaria (Signal Grass) fresh<br>Create Cancel                                                                                      | 0.86                                                   | 3.40          | 7.8                                     | 111                           | 3.3                                       | 2                    |  |  |

## **Diet Report**

#### DIET REPORT

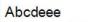

Dairy cows Oct22

#### Diet created by Consultant Xyz - Address: xyzxyz

| Animal             |           |                  |           |            |                |         |            |            |         |            |
|--------------------|-----------|------------------|-----------|------------|----------------|---------|------------|------------|---------|------------|
| Liveweight (kg)    | 450       |                  | Milk yie  | ld (l)     | 13.6           |         | Fat (kg)   |            |         | 0.60       |
| LW change (kg/d)   | 0.0       |                  | Milk fat  | (%)        | 4.2            |         | Protein (  | kg)        |         | 0.43       |
| Days pregnant      | 70        |                  | Milk pro  | otein (%)  | 3.2            |         | Fat + Pro  | otein (kg) |         | 0.99       |
| Days in milk       | 150       |                  | Fat:Pro   | tein ratio | 1.32           |         | Energy c   | orrected m | ilk (kg | ) 13.8     |
|                    |           |                  |           |            |                |         |            |            |         |            |
| Diet/cow/day       |           |                  |           |            |                |         |            |            |         |            |
| # Ingredient       |           |                  | kg DM     | kg As Fed  | ME (MJ)        | CP (g)  | Ca (       | g) P       | (g)     | Mg (g)     |
| 1 Maize silage DI  | M <> 30-  | 35%              | 6.71      | 20.03      | 71.8           | 456     | 18         | 1.1 1      | 3.4     | 7.4        |
| 2 Maize bran       |           |                  | 1.93      | 2.18       | 3 23.0         | 193     | 3          | .7         | 6.8     | 4.2        |
| 3 Sunflower seed   | meal no   | on dehulled      | 2.52      | 2.78       | 25.5           | 741     | 13         | .6 2       | 26.2    | 14.1       |
| 4 Rapeseed (Can    | ola) mea  | al fat < 40 g/kg | 1.00      | 1.11       | 11.8           | 405     | 7          | .7 1       | 2.2     | 5.4        |
| 5 Brachiaria (Sigr | nal Grass | s) GOOD hiCF     | 1.07      | 4.28       | 10.0           | 193     | 4          | .1         | 2.9     | 2.6        |
| Total/cow/day      |           |                  | kg DM     | kg As Fed  | ME (MJ)        | MP (g)  | Ca (       | g) P       | (g)     | Mg (g)     |
| Supply             |           |                  | 13.2      | 30.4       |                | 1,066   | 47         |            | 1.5     | 33.7       |
| Demand             |           |                  |           |            | 142            | 1,066   | 73         | .3 4       | 0.2     | 21.6       |
| Balance            |           |                  |           |            | 0              | 0       | -26        | .1 2       | 1.2     | 12.1       |
| % Requirement      |           |                  |           |            | 100.0          | 100.0   | 64         | .4 15      | 2.8     | 156.3      |
| Total Diet         |           |                  |           |            | Feed Efficiend | CV      |            | Margin     | (KF     | ES//cow/d) |
| Diet DM (%)        | 43.5      | ME density (N    | (J/ka DM) | 10.7       | kg ECM/kg DI   | -       | 1.0        | Milk incor |         | 476        |
| % of DMI limit     | 100       | CP (%DM)         | ung Din   | 15.0       | a F+P/ka DM    |         | 75         | Feed cost  |         | 392        |
| NDF (%DM)          | 44.2      | RDP (%CP)        |           | 73.0       | KES Milk/KES   | Feed    | 1          | MAFC       |         | 84         |
| Starch (%DM)       | 20.0      | UDP (%CP)        |           | 27.0       |                |         |            |            |         |            |
| Forage:Conc ratio  | 59:41     | DCAD (mEg/k      | (g)       | 0          |                |         |            |            |         |            |
|                    |           |                  |           |            |                |         |            |            |         |            |
| Notes              |           |                  |           |            | Rumen8 diet    | summary | report pri | nted 17/10 | 2022    | 11:25AM    |

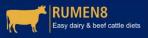

NETA Netherlands East African Dairy Partnership

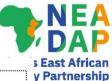

#### **Daily Feeding Sheet** Abcdeee Dairy cows Oct22 Diet created by Consultant Xyz - Address: xyzxyz Number of animals to be fed: 10 PMR/TMR dry matter content: 44% (Target DM: 52%) Diet # Ingredient kg DM kg as Fed /cow/day Total/day /cow/day Total/day Fed in TMR/PMR: 1 Maize silage DM <> 30-35% 6.71 67 20.03 200 2 Maize bran 1.93 19 2.18 22 3 Sunflower seed meal non dehulled 2.52 25 2.78 28 4 Rapeseed (Canola) meal fat < 40 g/kg 1.00 10 1.11 11 5 Brachiaria (Signal Grass) GOOD hiCP 1.07 11 4.28 43 13.23 132 30.38 304 Sub-Total 13.23 132 Total 30.38 304 Rumen8 daily feeding sheet printed 17/10/2022 11:27AM Notes Easy dairy & beef cattle diets

**Daily Feeding Sheet** 

**RUMEN8** 

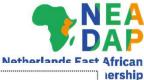

#### **Batching Sheet** Abcdeee Dairy cows Oct22 Diet created by Consultant Xyz - Address: xyzxyz Mix Name Batch size 1.0 tonnes as-fed (0.436 tonnes DM) Batch dry matter content 44% (Target DM: 52%) Ingredients Name Mixing Order kg As fed Cumulative % As Fed kg DM Maize silage DM <> 30-35% 65.9 220.9 1 659.3 659 71.8 7.2 Maize bran 2 731 63.6 Sunflower seed meal non dehulled 3 91.5 823 9.2 83.0 Rapeseed (Canola) meal fat < 40 g/kg 4 36.5 859 3.7 32.9 Brachiaria (Signal Grass) GOOD hiCP 5 35.2 140.9 1.000 14.1 1,000.0 100.0 1,000 435.6 Total Rumen8 batching sheet printed 17/10/2022 11:28AM Notes

## **Batching Sheet**

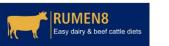

74

Diet Comparison Report

### Abcdeee Dairy cows Oct22

## Diet Comparison Report

| Cow details                          |                     |       |
|--------------------------------------|---------------------|-------|
| Cow liveweight (kg)                  | 450                 | 450   |
| Cow liveweight change (kg/d)         | 0.00                | 0.00  |
| Days in milk                         | 150                 | 150   |
| Dayspregnant                         | 70                  | 70    |
| Milk production                      |                     |       |
| Milk yield (I/d)                     | 13.6                | 13.6  |
| Milk fat (%m/v)                      | 4.15                | 4.15  |
| Milk protein (%m/v)                  | 3. <mark>1</mark> 5 | 3.15  |
| Diet ingredients (kg as-fed)         |                     |       |
| Maize silage DM <> 30-35%            | 24.9                | 20.0  |
| Maize bran                           | 0.9                 | 2.2   |
| Rapeseed (Canola) meal fat < 40 g/kg | 2.2                 | 1.1   |
| Brachiaria (Signal Grass) GOOD hiCP  | 8.7                 | 4.3   |
| Sunflowerseed meal non dehulled      | 0.0                 | 2.8   |
| Feed intake                          |                     |       |
| Dry matter intake (kg)               | 13.3                | 13.2  |
| Dry matter intake (kg as-fed)        | 36.7                | 30.4  |
| Dry matter intake (%max. NDF)        | 100                 | 100   |
| Dry matter intake (%max. NRC)*       | 91                  | 91    |
| Feed efficiency (kg ECM/kg DM)       | 1.0                 | 1.0   |
| Feed efficiency (g F+P/kg DM)        | 75                  | 75    |
| Energy                               |                     |       |
| ME supply (MJ)                       | 142                 | 142   |
| ME required (MJ)                     | 142                 | 142   |
| ME density (MJ/kg DM)                | 10.7                | 10.7  |
| Protein                              |                     |       |
| MP supply (g)                        | 1,071               | 1,066 |
| MP required (g)                      | 1,071               | 1,066 |
| CP supply (%)                        | 13.8                | 15.0  |
| CP supply (g)                        | 1,837               | 1,988 |
| RDP CP (%)                           | 67.9                | 73.0  |
| UDP CP (%)                           | 32.1                | 27.0  |
| Fibre                                |                     |       |
| NDF (% DM)                           | 44.1                | 44.2  |
| Enter a disclaimer if required       |                     |       |

|            | NDF (kg)                                     | 5.850               | 5.850                    | 7.800         |
|------------|----------------------------------------------|---------------------|--------------------------|---------------|
|            | peNDF (% DM)                                 | 32.8                | 28.0                     | 27.5          |
|            | NDF from forage (%)                          | 84.7                | 61.4                     | 79.3          |
|            | NDF from forage (%LW)                        | 1.10                | 0.80                     | 1.03          |
|            | Starch/sugaretc                              |                     |                          |               |
|            | Starch supply (% DM)                         | 20.0                | 20.0                     | 20.0          |
|            | Sugar supply (% DM)                          | 4.1                 | 3.8                      | 4.5           |
| 600        | NFC (% DM)                                   | 33.5                | 31.6                     | 35.9          |
| .00        | Forage concentrate ratio (F/C)               | 3.79                | 1.43                     | 2.39          |
| 70         | Fat supply (%)                               | 3.1                 | 4.1                      | 2.9           |
| 10         | Minerals                                     |                     |                          |               |
|            | Calcium supply (g)                           | 47.5                | 47.2                     | 82.5          |
| 25.0       | Calcium demand (g)                           | 85.6                | 73.3                     | 128.8         |
| 4.00       | Phosphorus supply (g)                        | 49.4                | 61.5                     | 98.9          |
| 5.00       | Phosphorus demand (g)                        | 41.1                | 40.2                     | 67.1          |
|            | Magnesium supply (g)                         | 26.8                | 33.7                     | 46.9          |
| 41.3       | Magnesium demand (g)                         | 21.6                | 21.6                     | 35.4          |
| 0.0        | Potassium supply (g)                         | 174.5               | 161.3                    | 224.2         |
| 6.5        | Sulphursupply (g)                            | 15.5                | 14.4                     | 34.5          |
| 0.4        | Sodium supply (g)                            | 3.7                 | 4.1                      | 6.3           |
| 0.0        | Chloride supply (g)                          | 14.9                | 11.4                     | 4.1           |
|            | DCAD (mEq/kg)                                | 0                   | 0                        | 0             |
| 19.8       | Feed costs                                   |                     |                          |               |
| 100        | Feed costs (KES/t DM)                        | 27.964              | 29,617                   | 38.787        |
| 94         | Feed cost (KES/MJ ME)                        | 3                   | 3                        | 4             |
| 1.2        | Feed cost (KES/kg CP)                        | 202                 | 197                      | 231           |
| 89         | Feed cost (KES/cow/d)                        | 371                 | 392                      | 766           |
| 218        | Income                                       |                     |                          |               |
| 218        | Milk income (KES/I)                          | 35                  | 35                       | 35            |
| 1.0        | Milk income (KES/kg ECM)                     | 35                  | 35                       | 36            |
|            | Milk income (KES/kg F+P)                     | 479                 | 479                      | 500           |
| 979        | Milk income (KES/cow/d)                      | 476                 | 476                      | 875           |
| 706        | Margin above feed cost                       |                     |                          |               |
| 6.8        | Margin above feed cost<br>Margin (KES/cow/d) | 105                 | 84                       | 109           |
| 316        | Feed as % of income                          | 78                  | 82                       | 88            |
| 4.7<br>5.3 | reed as 50 of income                         | 70                  | 62                       | 00            |
| 0.3        | Notes                                        | Rumen8 diet compari | son report printed 17/10 | /2022 11:30AM |
| 39.5       | This is an example of a Diet Comparison Rep  |                     |                          |               |
|            |                                              |                     | 75                       |               |

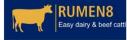

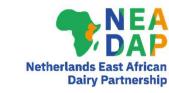

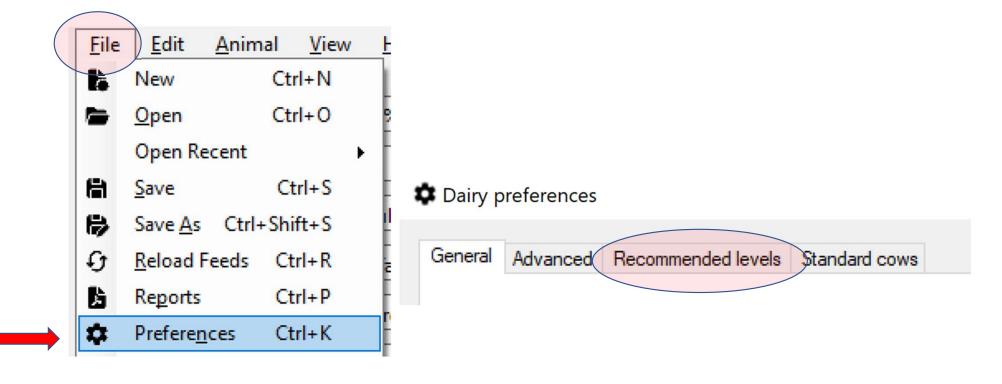

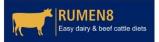

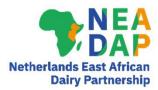

- Sets nutritional targets for up to 5 groups/classes of cows
- Groups can be defined by user. For example:
  - Early lactation, mid lactation, late lactation, dry cow, transition cow
  - Days in milk and days pregnant for each group can be defined by user

| G | ieneral Advance | d Recommended   | levels Standard cows |               |        |      |
|---|-----------------|-----------------|----------------------|---------------|--------|------|
| Ē | Recommende      | d levels set    |                      |               |        | ?    |
|   | One             | ⊖ Two           | ◯ Three              | ⊖ Four        | ○ Five |      |
| ļ | Description     | Early lactation |                      |               |        |      |
| 1 | Auto 🔽 Day of I | actation        | 1 🖨 - 100 🖨          | Days pregnant | 0 🖨 -  | 30 ≑ |

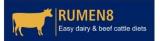

## Recommended levels

- Sets boundaries around various nutritional parameters
  - NDF, peNDF, NDF forage etc.
  - Starch, sugar, NFC
  - Fat
  - Protein: RDP & UDP
  - Forage % in DM
  - Feed efficiency
  - Feed cost as % of milk income
- Can be varied by stage of lactation/pregnancy
  - Sets 1 to 5

RUMEN8

Easy dairy & beef cattle diet

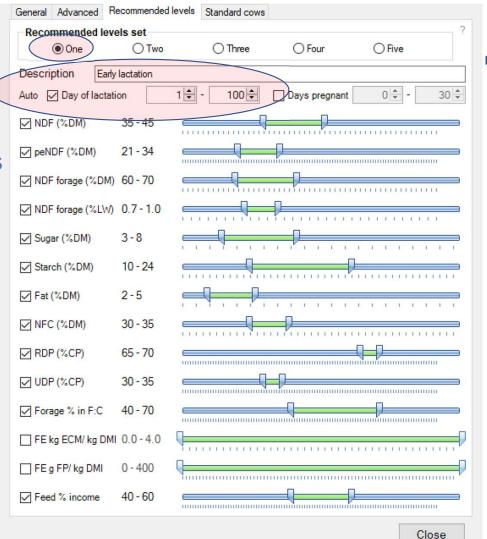

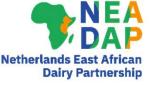

79

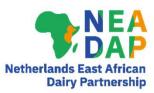

 Recommended levels are linked to 'mini-traffic lights' in the Diet & Diet detail tabs, which help users see which nutrients are on-target or off-target

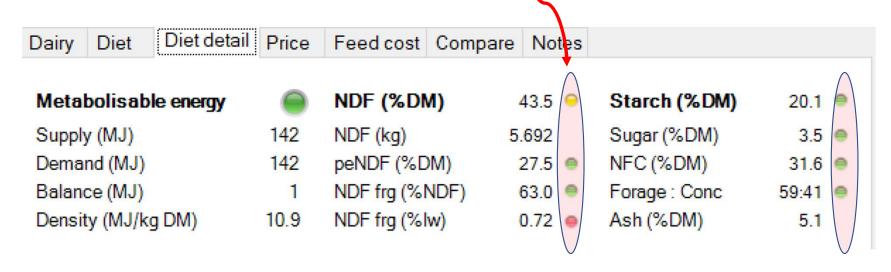

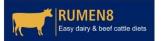

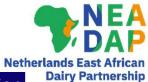

## Recommended levels

RUMEN8 Easy dairy & beef cattle diets

|                             |                 |               |                |              | Net          |
|-----------------------------|-----------------|---------------|----------------|--------------|--------------|
| Variable                    | Early lactation | Mid lactation | Late lactation | Dry          | Transition   |
| Levels set                  | N <u>o</u> 1    | N <u>₀</u> 2  | N <u>₀</u> 3   | N <u>o</u> 4 | N <u>₀</u> 5 |
| Days in Milk                | 1-100           | 101-200       | 201-end lact.  | dry          | > 260 d.i.c  |
| NDF % in DM                 | 35-45           | 40-50         | 45-55          | 50-60        | 45-55        |
| peNDF % of DM               | 21-34           | 26-40         | 32-44          | 35-48        | 32-44        |
| NDF forage (%DM)            | 60-70           | 65-70         | 70-75          | 90-100       | 85-90        |
| NDF forage (%LW)            | 0.7-1           | 0.6 to 1      | 0.6 to 1       | 0.5-1        | 0.5-1        |
| Sugar % in DM               | 3-8             | 2-8           | 2-6            | 2-4          | 2-5          |
| Starch % in DM              | 10-24           | 10-22         | 10-20          | 0-15         | 10-20        |
| Fat % in DM                 | 2-5             | 2-5           | 2-5            | 2-5          | 2-5          |
| NFC % in DM                 | 30-35           | 27-32         | 25-30          | 15-20        | 20-25        |
| RDP %CP                     | 65-70           | 68-72         | 70-74          | 75-80        | 75-80        |
| UDP %CP                     | 30-35           | 28-32         | 26-30          | 20-25        | 20-25        |
| Forage % in F:C             | 40-70           | 45-70         | 50-80          | 80-100       | 75-85        |
| Feed % income               | 40-60           | 50-60         | 50-60          | -            | -            |
| ME per kg DM                | 11-12           | 10-11         | 10-11          | 9-10         | 10-11        |
| CP % (as proxy for MP)      | 14-16           | 13-15         | 12-13          | ≈ 12         | ≈ 14         |
| Body wt change, kg/d        | -0.6            | 0             | 0.6            | -            | -            |
| Typical milk yield (litres) | 18-22           | 14-18         | 10-12          | -            | -            |

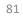

## Automatic implementation

- Once Recommended levels are activated they can be automatically linked to lactation stage
- Click on A to toggle between

Automatic or Manual activation of Recommended levels by 'lactation stage'

Dairy Diet Diet detail

### Metabolisable energy

Supply (MJ) Demand (MJ) Balance (MJ) Density (MJ/kg DM)

### Metabolisable protein

Supply (g) Demand (g) Balance (g) CP (%DM)

### DM intake estimate

Max. NDF intake% Maximum DMI% DMI as % liveweight

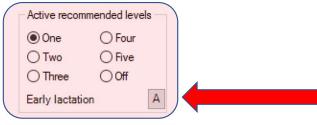

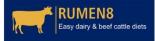

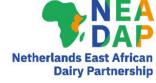

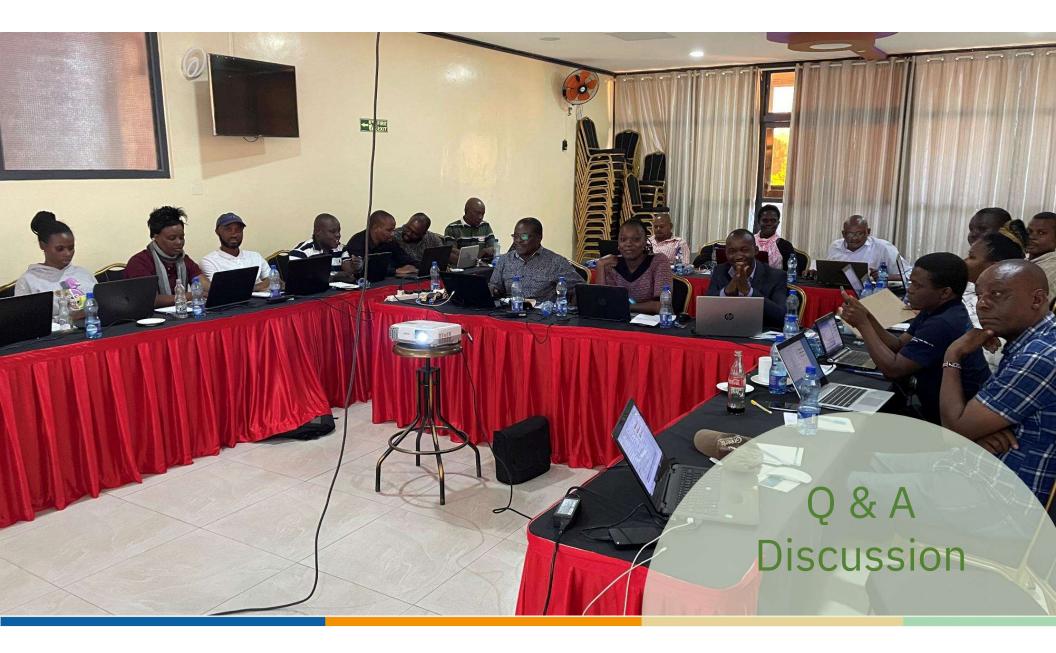

## Part 4G Exercise 4-3

## Young stock 1/3

- 1. Heifer rearing targets:
  - Mature cow weight 500 kg
  - Target weight for mating at 15 months = (500\*55%) =275 kg
  - Target weight for calving at 24 months = (500\*85%) =425 kg
  - Our heifers are 10 months of age and weigh 200 kg
- 2. Open Rumen8
- 3. Select Dairy heifer unmated as the type of animal on the Dairy tab
- 4. Enter LW 200 kg

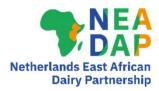

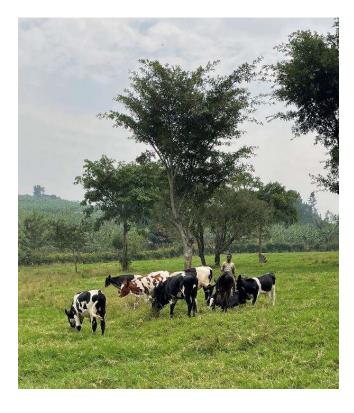

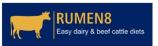

## Young stock 2/3

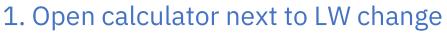

- Enter mature weight as shown
- Enter heifer birth date & weigh date as shown
- Enter weight as shown
- Enter heifer mating start date as shown
- 2. Rumen8 calculates Required average daily gain (kg/d) to meet these targets
- 3. There are 4 animals in this group of heifers

| Heifer target growth rate calculator                                                                                                    | ? ×                                           |  |  |  |
|----------------------------------------------------------------------------------------------------|-----------------------------------------------|--|--|--|
| Heifers must achieve 55% mature weight at mating or 94% mature weight at calving. The calculator estimates the average daily gain required to reach these targets from a recent weigh date. |                                               |  |  |  |
| Herd's mature cow weight (kg)                                                                                                    | 500                                           |  |  |  |
| Heifer birth date                                                                                                    | Tuesday , 14 December 2021 $ \smallsetminus $ |  |  |  |
| Heifer weight date                                                                                                    | Friday , 14 October 2022 $\sim$               |  |  |  |
| Weight (kg)                                                                                                    | 200 🜩                                         |  |  |  |
| Age: 10.0 months, Mature cow weight: 40% (Target 42%)                                                                                                    |                                               |  |  |  |
| Heifer mating start date                                                                                                    | Wednesday, 15 March 2023 $\lor$               |  |  |  |
| Days to mating                                                                                                    | 151                                           |  |  |  |
| Target weight at mating (kg)                                                                                                    | 275 (55%)                                     |  |  |  |

0.50

Okay

Required average daily gain (kg/d)

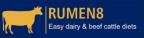

86

Cancel

**Netherlands East A** 

**Dairy Partnership** 

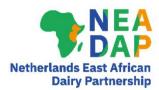

## Young stock 3/3

- 1. Load 5 feeds from the library and check feed prices are set as follows:
  - Maize silage DM <>30-35%
  - Cottonseed meal decorticated
  - Wheat bran
  - Brachiaria spp LateVegetative
  - Brachiaria spp EarlyVegetative

KES 6,000 as fed KES 63,000 as fed KES 29,000 as fed KES 1,000 as fed KES 2,500 as fed

- 2. Formulate a diet to meet animal requirements within intake limits
- 3. Present what you have found incl. margin (income minus feed cost)
- 4. Create a Diet Report for this group of animals
- 5. Save the file as "Rumen8Tutorial4-3.rm8"

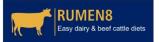

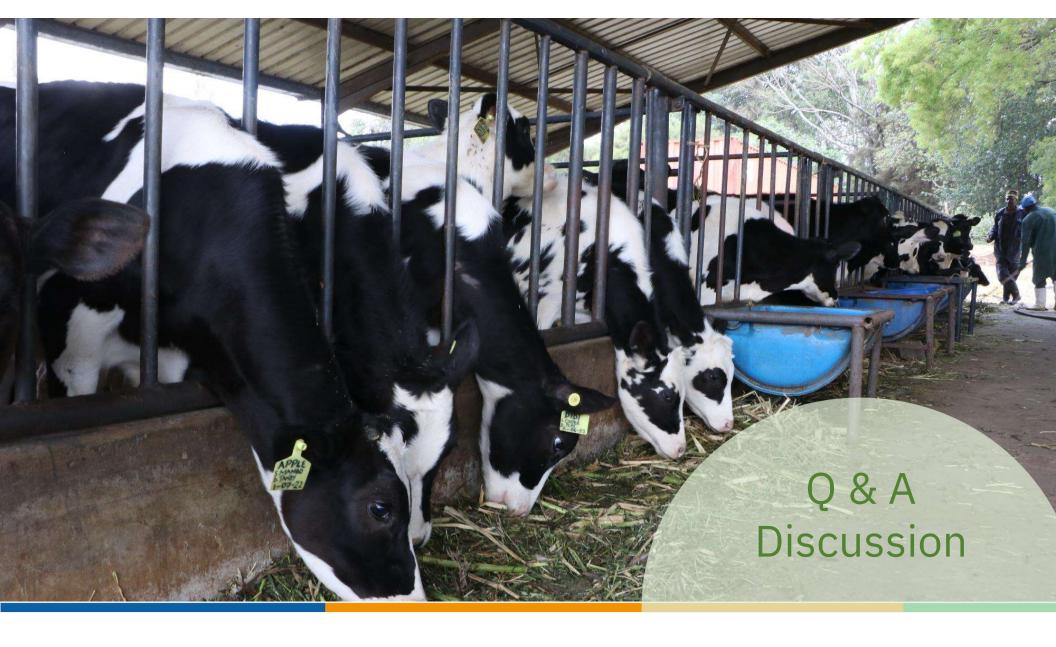

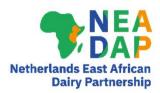

## PARTS 5 & 6: Practical use of Rumen8 on dairy farms

- A farm walk is an **ESSENTIAL** part of using Rumen8
- Face to face meeting with farmer/manager on farm
- Become a Rumen8 Detective: 'Nutrition in Practice' & 'Body of Evidence'
- Collect management info & data on feeding & animal production
- Set up the farm in Rumen8 & assess opportunities for improvements
- Discuss options & agree on plan with the farmer
- Remember the 'Art of Feeding' opportunities to do better?
- Follow-up is essential
- 'Practice makes Perfect'

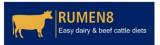

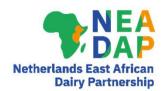

## Part FIVE - Farm walk details

- Location of the farm
- Mode of transport
- Place and time of departure be punctual please as this will be a long day
- Lunch & refreshments
- Requirement for clothing: overalls, gumboots, hat, water (presenters to provide rubber gloves for handling of manure etc.)
- Laptop: carry in backpack so you have hands free
- Expected return time
- Home work (see next slides)

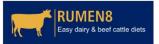

## HOME WORK - Body condition scoring

Q ) I

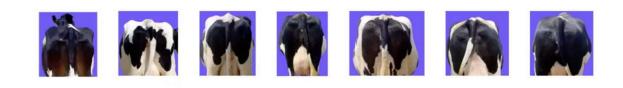

Search

## Learn to Score Body Condition Step by Step

assign scores consistently and accurately

YouTube

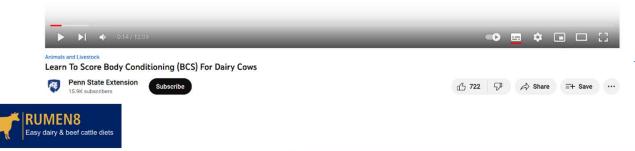

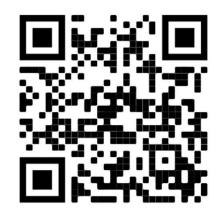

https://m.youtube.com/watch?v=wASXNn CTCU

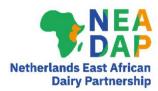

## HOME WORK - Identifying lame cows

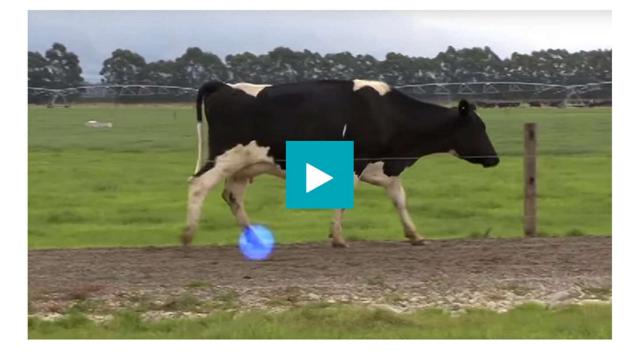

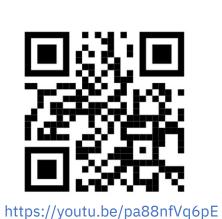

RUMEN8 Easy dairy & beef cattle diets https://www.dairynz.co.nz/animal/cow-health/lameness/identifying-lame-cows/

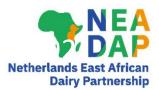

### Home work - Rumen fill

### Rumen Scoring Dairy Cows

▶ YouTube · NS Perennia · 3 Jan 2013

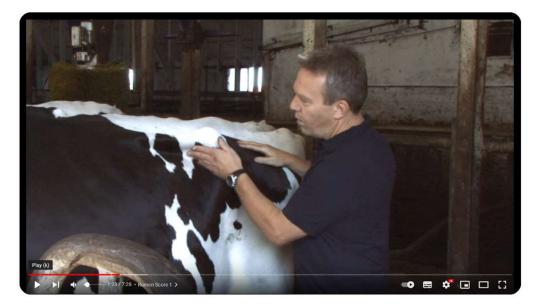

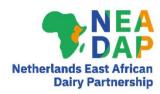

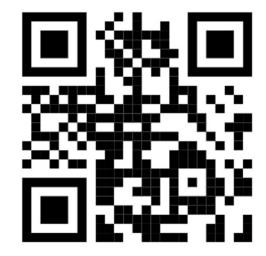

https://youtu.be/MWo03iteLA8

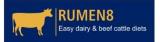

### Home work – Manure scoring

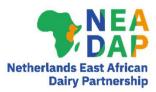

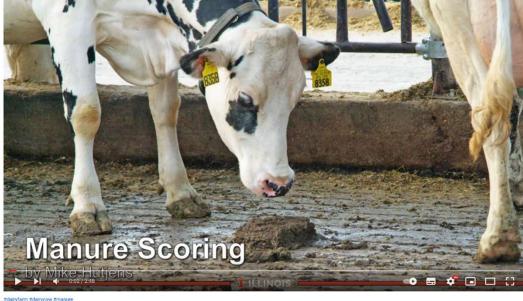

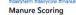

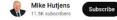

1 205 🖓 📣 Share ≡+ Save ····

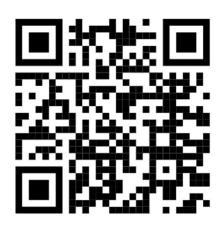

https://youtu.be/NA\_pJh77wmk

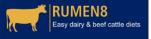

## Dairy cattle nutrition in the tropics using Rumen8

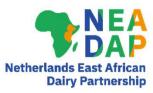

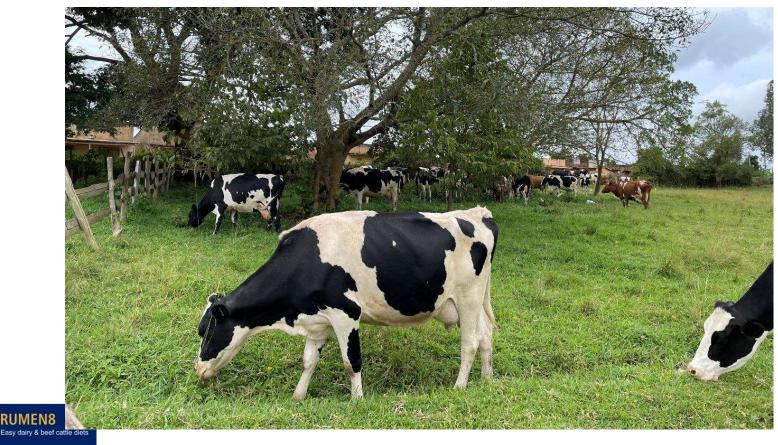

## Part FOUR finished